# Package 'IRISSeismic'

April 11, 2022

Type Package Version 1.6.5 Title Classes and Methods for Seismic Data Analysis **Depends**  $R (= 3.1.0)$ Imports methods, pracma, RCurl, seismicRoll (>= 1.1.0), signal, stringr, XML, stats Suggests knitr,rmarkdown VignetteBuilder knitr Description Provides classes and methods for seismic data analysis. The base classes and methods are inspired by the python code found in the 'ObsPy' python toolbox <<https://github.com/obspy/obspy>>. Additional classes and methods support data returned by web services provided by the 'IRIS DMC' <<http://service.iris.edu/>>. Collate Class-Trace.R Class-Stream.R Class-IrisClient.R mseedWrappers.R Utils.R spectralUtils.R License GPL  $(>= 2)$ Repository CRAN NeedsCompilation yes Author Jonathan Callahan [aut], Rob Casey [aut], Gillian Sharer [aut, cre], Mary Templeton [aut], Chad Trabant [ctb]

Maintainer Gillian Sharer <gillian@iris.washington.edu>

Date/Publication 2022-04-10 22:02:27 UTC

## R topics documented:

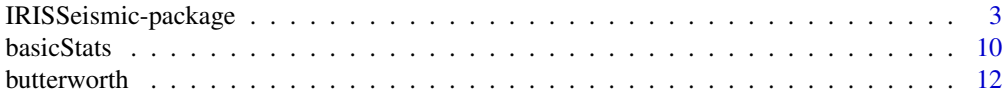

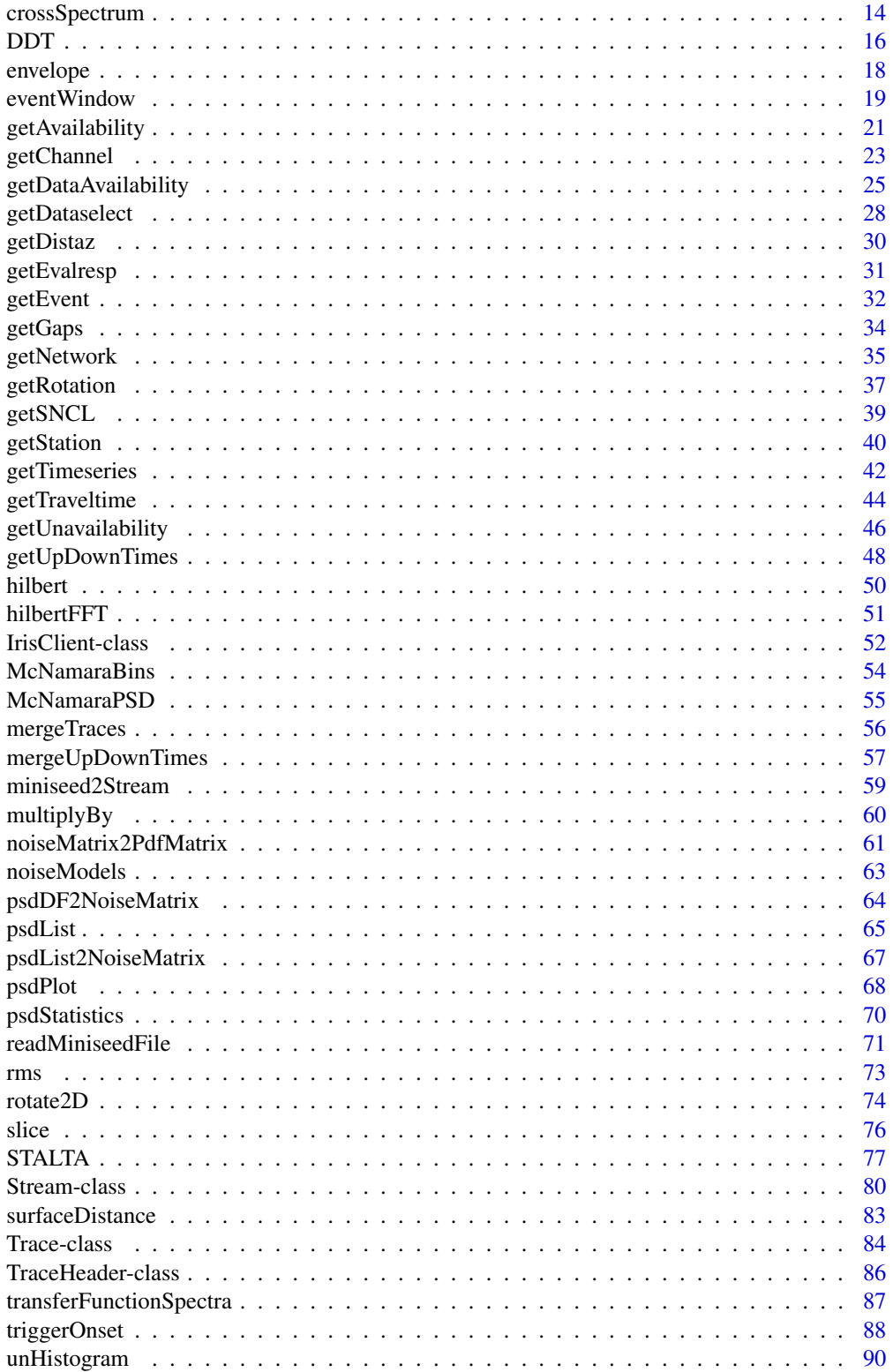

#### <span id="page-2-0"></span>**Index** [91](#page-90-0)

IRISSeismic-package *Classes and methods for seismic data analysis*

#### Description

This package provides S4 classes for downloading and processing seismological data available from the IRIS Data Management Center (DMC) (<http://ds.iris.edu/ds/nodes/dmc/>). Core classes Trace, Stream and IrisClient and their associated methods are inspired by the functionality available in the python ObsPy package (<http://obspy.org/>).

## Introduction

The "IRISSeismic-intro" vignette gives introductory examples on using the package.

#### **History**

version 1.6.5

• examples and vignette updated for better error handling when accessing internet resources

version 1.6.4

• updated to (modified version of) libmseed-2.19.8

version 1.6.3

• Stream object @ timing\_quality now averages the values of the miniSEED blockette 1001 timing quality values, instead of summing the blockette 1001 values and dividing by the number of records

version 1.6.2

- getDataselect, modified default time out values
- fixed url in documentation

#### version 1.6.0

- irisNetrc definition moved inside getDataselect function
- restored getTimeseries function
- default values for class Trace InstrumentSensitivity and SensitivityFrequency changed to NA from 1.0
- added transferFunctionSpectra function

version 1.5.2

- updated getDataAvailablity to use new fdsnws availability web service specification http://service.iris.edu/fdsnws/availa
- fixed bug in getDataAvailability when mergequality=FALSE
- fixed bug in getDataAvailability affecting start/end times, introduced in version 1.5.1

• fixed bug in mergeTraces when trace has gap at end, introduced in version 1.5.1

version 1.5.1

- changed a subset of time format OS to OS6
- fixed bug in mergeTraces when fdsnws/dataselect implementation cuts on records instead of sample

version 1.5.0

- added spacing as an option to getEvalresp
- modified getEvalresp to use IrisClient service\_type
- new getDataAvailability() to return dataframe of miniseed data extents in the IRIS archive using IRIS web service http://service.iris.edu/irisws/availability/1/
- minor change to src code to pass CRAN checks

version 1.4.9

- additional error handling
- minor updates to the plot.Trace and plot.Stream functions
- updated src/libmseed to version 2.19.6

version 1.4.8

- updated src/libmseed to version 2.19.5
- fix bug related to leap seconds
- functions that call web services now follow redirects
- some error outputs have changed slightly
- rmsVariance function, na.rm=TRUE calculates data length minus NA values
- rmsVariance.Stream now honors na.rm=TRUE
- getGaps() error handling now checks for negative sample rates
- getEvent, getEvalresp now truncates start and end input times to seconds (time format OS0 instead of OS) to fix error when user set options(digits.secs=)  $>$  3

version 1.4.7

- additional error handling for getDistaz
- added input service\_type to IrisClient, defaults to fdsnws
- plot.Trace x-axis labels are "MM dd" instead of days of week for traces > 1 day and < 1 week
- getDataselect will retry once if it encounters http code 401
- additional error handling for spectralUtils

version 1.4.6

• bug fix for IRISSeismic::slice

version 1.4.5

- fixed bug in noiseModels for low noise model results at periods > 10000 seconds
- retry if getEvent returns a service unavailable message

version 1.4.4

• modified error messages for getEvalresp() and getDistaz()

version 1.4.3

• changed getEvent default url from http://earthquake.usgs.gov/fdsnws/event/1/ to https://earthquake.usgs.gov/fdsnws/event/1/

version 1.4.2

• updated libmseed version to 2.19

version 1.4.1

- updated libmseed version to 2.18
- fix for reading miniseed with out of order records

#### version 1.4.0

• addition of repository argument to getDataselect and getSNCL, to match change in fdsnwsdataselect web service

version 1.3.9

- fixes compile warning generated by clang
- removes followlocation=TRUE from getDataselect RCurl options

version 1.3.8

- getDataselect does not add a quality indicator to url by default. IRIS webservices itself defaults to quality="M"
- getStation and getChannel do not add includerestricted indicator to url by default. IRIS webservices itself defaults to TRUE
- better handling of textConnections

version 1.3.7

- users can now supply instrument response information in the form of frequency, amplitude, phase to the functions psdStatistics, psdList2NoiseMatrix, psdPlot, in place of the getEvalresp webservice call. Function argument order for psdPlot is changed.
- added showMedian option to psdPlot

version 1.3.5

• added ignoreEpoch option to getDataselect

version 1.3.4 – webservices and plotting

- getEvent forwards http://service.iris.edu/fdsnws/event/1/ calls to http://earthquake.usgs.gov/fdsnws/event/1/
- getDistaz changes output dataframe column name ellipsoid..attrs to ellipsoid.name
- plot.Trace allows for user supplied ylab and xlab input
- version 1.3.3 documentation
	- Updated documentation and corrected outdated links
- version  $1.3.2 b$ ug fix
	- noiseModels(), minor correction to the New High Noise Model

version  $1.3.1 - b$ ug fixes

• psdStatistics() correctly handles NA values when calculating high and low PDF bin limits and returns pct\_above and pct\_below vectors of correct length

version 1.3.0 – compatibility with IRIS webservices

• getDistaz() returns new variables from output of http://services.iris.edu/irisws/distaz/1/

version 1.2.2 – PDF bug fix

• psdList2NoiseMatrix() adds 1 second to start time in getEvalresp call to work around a quirk in http://services.iris.edu/irisws/evalresp/1/ webservice that will not return a response if the start time is exactly on a metadata epoch boundary.

version 1.2.1 – PDF

• psdPlot() now compatible with changes to psdStatistics() in previous version. Adds ylo, yhi arguments to customize y-axis limits in plot.

version 1.2.0 – PDF

• psdStatistics() changes method of setting PDF bins from fixed values to bins based on the high and low PSD values and shifts bin centers by 0.5 dB. The result now matches output from http://services.iris.edu/mustang/noise-pdf.

verison 1.1.7 – improved error handling

• getDataselect(), getNetwork(), getStation(), getChannel(), getAvailability(), getEvalresp(), get-Traveltime() error handling now report unexpected http status codes.

version  $1.1.6$  – bug fixes

- getGaps() fixes issues with multiple sample rates and setting minimum gap length.
- mergeTraces.Stream() relaxes criteria for acceptable sample rate jitter.

version 1.1.5 – trace rotation

• rotate2D() changes orthogonality test tolerance from 5 degrees to 3 degrees.

version 1.1.4 – trace rotation

• rotate2D() exits if traces are not orthogonal.

version  $1.1.3 - b$ ug fix

• psdStatistics() fixes bug in calculation of pct\_above and pct\_below.

version  $1.1.1 - b$ ug fixes

- getGaps() minor bug fix.
- mergeTraces.Stream() minor bug fix.

version 1.0.10 – new data request argument and bug fixes

- Imports seismicRoll  $(>= 1.1.0)$ .
- getGaps() fixes bugs in calculation of initial and final gap of Trace.
- getDataselect(), getSNCL() adds "inclusiveEnd" argument, a logical that determines whether a data point that falls exactly on the requested endtime is included in the Trace.
- libmseed change, when multiple sample rates exist in miniseed records use the mode of all sample rates instead of using the sample rate in the first record.
- psdList() added rule for octave generation for channel codes that start with "V".

version 1.0.9 – Trace class expansion and bug fixes

- Improved error handling for getAvailability(), getChannel(), getDataselect(), getEvalresp(), miniseed2Stream().
- parseMiniSEED.c, unpackdata.c updated. Fixes protection stack overflow issue.
- getGaps() includes a 0.5/sampling rate tolerance factor.
- miniseed2Stream() uses endtime from parseMiniSEED instead of calculating from the sample rate.
- Trace class now contains slots for optional metadata "latitude", "longitude", "elevation", "depth", "azimuth", "dip", "SensitivityFrequency".
- rotate2D() uses Trace class "azimuth" slot information to identify channel orientation before rotation instead of assuming lead and lag channel from trace input order.

version 1.0.8 – fixes required by ISPAQ

- Removed 'maps' and 'mapdata' from Suggested: packages.
- Changed URL syntax for FDSN web services to use "format=..." instead of "output=...".
- Fixed bug in getSNCL() so that it works when the "quality" argument is missing.

version 1.0.6 – CRAN updates required

• Removed "mode" argument form Trace.as.vector() signature.

version 1.0.4 – name change to IRISSeismic

- Name change required because 'seismic' was recently taken.
- Using explicit references for 'utils' and 'stats' package functions as this is now required for CRAN.

version 1.0.3 – cleanup for submission to CRAN

• Updated libmseed to version 2.16

version 0.2.8.0 – minor tweaks to 0.2.7

- Updated links to IRIS web services in the documentation.
- McNamaraBins() ignores bin #0 ( $\sim$  = DC)
- McNamaraPSD() conversion to dB occurs after binning, not before

version 0.2.7.0 – hilbert transform

- New hilbertFFT() function.
- New hilbert() trace method.

version 0.2.6.0 – cross correlation

- Added surfaceDistance() function.
- Added rotate2D() function.

version 0.2.5.0 – channel orientation

- Jumping to version 0.2.5 to match project milestone names.
- Added getSNCL() convenience wrapper for getDataselect() method.
- Added getDistaz() method of IrisClient.
- Added miniseed2Stream() and readMiniseedFile() functions.
- Added getRotation() method of IrisClient.

version 0.2.3.0 – cross spectrum

- Moved McNamaraPSD() from trace method to spectral utility function.
- Added spectral utility functions:
	- crossSpectrum()
	- McNamaraBins()
- All get~ methods that return dataframes now guarantee a default ordering of rows.

version 0.2.2.0 – PSD and friends

- Add dependency on pracma package.
- Use pracma::detrend() function in DDT.Trace().
- Added "increment" parameter to STALTA.Trace().
- Removed STALTA.Trace() algorithm "classic\_LR2".
- Fixed URL generation for getEvalresp() when location="".
- Added NamaraPSD.Trace() method.
- Added PSD/PDF utility functions:
	- noiseMatrix2PdfMatrix()
	- noiseModels()
	- psdDF2NoiseMatrix()
	- psdList()
	- psdList2NoiseMatrix()
	- psdStatistics()

– psdPlot()

version 0.2.1.1 – Bug fix release

• Removed dependcy on signal, XML packages.

version 0.2.1.0 – FDSN web services

- Conversion to FDSN web services including the following new/rewritten methods: getNetwork, getStation, getChannel, getAvailability, getUnavailability
- Updated version of getEvent to return a dataframe with columns named "latitude" and "longitude" for consistency with all other web services
- Updated documentation and Rscripts to match the API changes in the conversion to FDSN web services.
- Removal of all StationXML classes in favor of storing that information in slots of the Trace class.
- Updates to Trace object slots @Sensor, @InstrumentSensitivity and @InputUnits to store information as character, numeric and character instead of StationXML classes.
- The TraceHeader@quality slot now reflects the data quality returned in the miniSEED record rather than the quality that was requested by getDataselect. (Requests with quality=B for "Best" typically return quality=M.)
- Improved STALTA. Trace() method removes experimental algorithms and now uses C++ code from package rollSeismic to calculate rolling means.
- Updated IrisClient now uses web services from <http://service.iris.edu> for the following methods: getDataselect, getEvalresp, getEvent

version 0.2.0.0

- Removed PSD methods of Stream and Trace. PSD algorithms are now part of the PSD metric.
- Improved mergeTraces.Stream() method now accepts fillMethod="fillZero".

version 0.1.9.0

- New **rollSeismic** package for fast rolling algorithms implemented in C++/Rcpp.
- New num\_spikes metric based on seismicRoll::roll\_hampel outlier detection.
- New correlation metric.
- New scripts glitchMetrics.Rscript, correlationMetric.Rscript, pressureCorrelation.Rscript
- New trace@stats@processing slot for data processing information.
- New Stream methods: mergeTraces, plot
- Improved getGaps.Stream() method properly handles initial and final gaps.
- Improved MCR error messing.

version 0.1.8.0 – IrisClient methods getEvent and getTraveltime, improved SNR metric

version 0.1.7.0 – PSD

version 0.1.6.0 – improved errors, miniSEED parser

#### 10 basicStats and the basicStats of the basicStats and the basicStats of the basicStats of the basicStats of the basicStats of the basicStats of the basicStats of the basicStats of the basicStats of the basicStats of the b

version 0.1.5.0 – code cleanup, improved errors, package vignette version 0.1.4.0 – STA/LTA, upDownTimes, basic plotting version 0.1.3.0 – SNR, memory profiling version 0.1.2.0 – ... version  $0.1.1.0 - ...$ 

## Author(s)

Jonathan Callahan <jonathan@mazamascience.com>

#### References

ObsPy: <http://obspy.org/> IRIS DMC web services: <https://service.iris.edu/>

## See Also

[IrisClient-class](#page-51-1), [Trace-class](#page-83-1), [Stream-class](#page-79-1),

#### Examples

```
# Open a connection to IRIS DMC webservices
iris <- new("IrisClient", debug=TRUE)
starttime <- as.POSIXct("2010-02-27 06:45:00", tz="GMT")
endtime <- as.POSIXct("2010-02-27 07:45:00", tz="GMT")
# Get the seismic data
result <- try(st <- getDataselect(iris,"IU","ANMO","00","BHZ",starttime,endtime))
if (inherits(result,"try-error")) {
  message(geterrmessage())
} else {
# Extract the first trace, display the metadata and plot it
  tr1 <- st@traces[[1]]
  show(tr1@stats)
  plot(tr1)
}
```
basicStats *Length, Max, Mean, Median, Min and Standard Deviation*

#### Description

Basic statistics on the data in Trace and Stream objects.

<span id="page-9-0"></span>

#### **basicStats** 11

#### Usage

```
# length(x)
# max(x, ...)
mean(x, \ldots)# median(x, na.rm)
# min(x, ...)
sd(x, na.rm)
parallelLength(x)
parallelMax(x, na.rm)
parallelMean(x, na.rm)
parallelMedian(x, na.rm)
parallelMin(x, na.rm)
parallelSd(x, na.rm)
```
#### Arguments

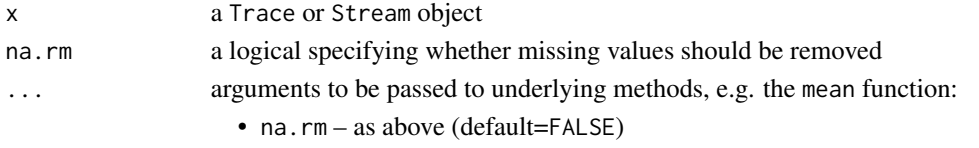

## **Details**

## Trace methods

When x is a Trace object, methods length, max, mean, median, min and sd operate on the data slot of the Trace and are equivalent to, e.g., max(x@data,na.rm=FALSE).

## Stream methods

When x is a Stream object, methods length, max, mean, median, min and sd are applied to the concatenation of data from every Trace in the Stream, treating this as a single data series.

The parallel~ versions of these methods are available only on Stream objects and return a vector of values, one for each Trace.

By default, the Stream-method versions of these methods use na.rm=FALSE as there should be no missing datapoints in each Trace. The Trace methods default to na.rm=TRUE to accommodate merged traces where gaps have been filled with NAs.

#### Value

For the simple statistics, a single numeric value is returned or NA if the Trace or Stream has no data.

For the parallel~ versions of these methods, available on Stream objects, a numeric vector is returned of the same length as Stream@traces.

#### Note

See the R documentation on the respective base functions for further details.

The length.Stream method only counts the number of actual data values in the individual Traces in the Stream object. Missing values associated with the gaps between Traces are not counted.

## Author(s)

Jonathan Callahan <jonathan@mazamascience.com>

## Examples

```
## Not run:
# Open a connection to IRIS DMC webservices
iris <- new("IrisClient")
starttime <- as.POSIXct("2012-01-24", tz="GMT")
endtime <- as.POSIXct("2012-01-25", tz="GMT")
# Get the waveform
st <- getDataselect(iris,"AK","PIN","","BHZ",starttime,endtime)
# Get the first trace and generate some statistics
tr1 <- st@traces[[1]]
length(tr1)
max(tr1)
mean(tr1)
sd(tr1)
## End(Not run)
```
butterworth *Apply Butterworth filter*

## Description

The butterworth method of Trace objects returns a new Trace where data in the @data slot have been modified by applying a Butterworth filter.

## Usage

```
butterworth(x, n, low, high, type)
```
## Arguments

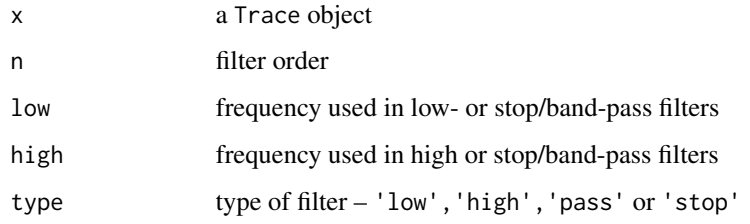

<span id="page-11-0"></span>

#### butterworth the contract of the contract of the contract of the contract of the contract of the contract of the contract of the contract of the contract of the contract of the contract of the contract of the contract of th

#### Details

This method creates a Butterworth filter with the specified characteristics and applies it to the Trace data.

When only n and low are specified, a high pass filter is applied. When only n and high are specified, a low pass filter is applied. When n and both low and high are specified, a band pass filter is applied. To apply a band stop filter you must specify n, low, high and type='stop'

#### Value

A new Trace object is returned.

#### Author(s)

Jonathan Callahan <jonathan@mazamascience.com>

#### See Also

signal::butter, signal::filter

```
## Not run:
# Open a connection to IRIS DMC webservices
iris <- new("IrisClient")
# Compare to the results in figure 2a of
#
# "Determination of New Zealand Ocean Bottom Seismometer Orientation
# via Rayleigh-Wave Polarization", Stachnik et al.
#
# http://srl.geoscienceworld.org/content/83/4/704
#
# (note: since publication, ZU.NZ19..BH1 has been renamed BH2 and ZU.NZ19..BH2 has been renamed BH1)
starttime <- as.POSIXct("2009-02-18 22:01:07",tz="GMT")
endtime <- starttime + 630
verticalLines <- starttime + seq(30,630,100)
# Get data
stZ <- getSNCL(iris,"ZU.NZ19..BHZ",starttime,endtime)
st2 <- getSNCL(iris,"ZU.NZ19..BH2",starttime,endtime)
st1 <- getSNCL(iris,"ZU.NZ19..BH1",starttime,endtime)
# Demean, Detrend, Taper
trZ <- DDT(stZ@traces[[1]],TRUE,TRUE,0.05)
tr2 <- DDT(st2@traces[[1]],TRUE,TRUE,0.05)
tr1 <- DDT(st1@traces[[1]],TRUE,TRUE,0.05)
# Bandpass filter
trZ_f <- butterworth(trZ,2,0.02,0.04,type='pass')
tr2_f <- butterworth(tr2,2,0.02,0.04,type='pass')
```

```
tr1_f <- butterworth(tr1, 2, 0.02, 0.04, type='pass')
# 3 rows
layout(matrix(seq(3)))
# Plot
plot(trZ_f)
abline(v=verticalLines,col='gray50',lty=2)
plot(tr2_f)
abline(v=verticalLines,col='gray50',lty=2)
plot(tr1_f)
abline(v=verticalLines,col='gray50',lty=2)
# Restore default layout
layout(1)
## End(Not run)
```
crossSpectrum *Cross-Spectral Analysis*

## Description

The crossSpectrum() function is based on R's spec.pgram() function and attempts to provide complete results of cross-spectral FFT analysis in a programmer-friendly fashion.

## Usage

crossSpectrum(x, spans = NULL, kernel = NULL, taper =  $0.1$ ,  $pad = 0$ ,  $fast = TRUE$ , demean = FALSE, detrend = TRUE, na.action = stats::na.fail)

## Arguments

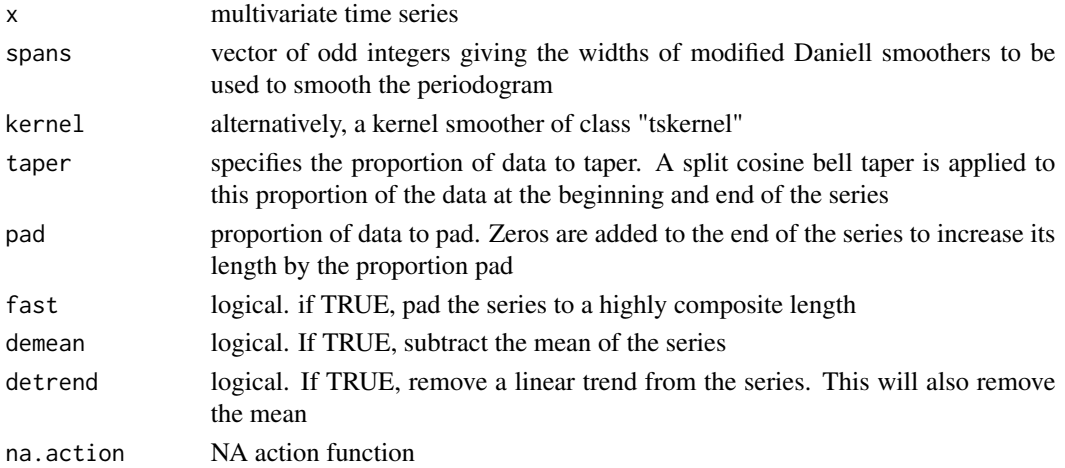

<span id="page-13-0"></span>

## crossSpectrum 15

## Details

The multivariate timeseries passed in as the first argument should be a union of two separate timeseries with the same sampling rate created in the following manner:

ts1 <- ts(data1,frequency=sampling\_rate) ts2 <- ts(data2,frequency=sampling\_rate) x <- ts.union(ts1,ts2)

The crossSpectrum() function borrows most of its code from R's spec.pgram() function. It omits any plotting functionality and returns a programmer-friendly dataframe of all cross-spectral components generated during Fourier analysis for use in calculating transfer functions.

The naming of cross-spectral components is borrowed from the Octave version of MATLAB's pwelch() function.

#### Value

A dataframe with the following columns:

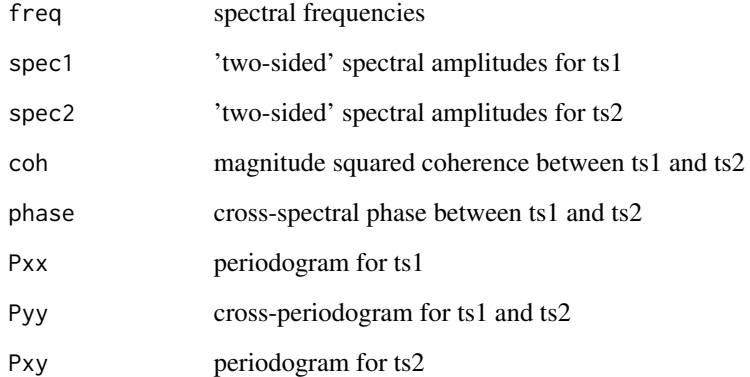

#### Author(s)

Jonathan Callahan <jonathan@mazamascience.com>

#### References

[Octave pwelch\(\) source code](https://sourceforge.net/p/octave/signal/ci/default/tree/inst/pwelch.m)

[Normalization of Power Spectral Density estimates](https://CRAN.R-project.org/package=psd/vignettes/normalization.pdf)

## See Also

**[McNamaraPSD](#page-54-1)** 

## <span id="page-15-0"></span>Examples

```
## Not run:
# Create a new IrisClient
iris <- new("IrisClient")
# Get seismic data
starttime <- as.POSIXct("2011-05-01", tz="GMT")
endtime <- starttime + 3600
st1 <- getDataselect(iris,"CI","PASC","00","BHZ",starttime,endtime)
st2 <- getDataselect(iris,"CI","PASC","10","BHZ",starttime,endtime)
tr1 <- st1@traces[[1]]
tr2 <- st2@traces[[1]]
# Both traces have a sampling rate of 40 Hz
sampling_rate <- tr1@stats@sampling_rate
ts1 <- ts(tr1@data,frequency=sampling_rate)
ts2 <- ts(tr2@data,frequency=sampling_rate)
# Calculate the cross spectrum
DF \leq crossSpectrum(ts.union(ts1,ts2),spans=c(3,5,7,9))
# Calculate the transfer function
transferFunction <- DF$Pxy / DF$Pxx
transferAmp <- Mod(transferFunction)
transferPhase <- pracma::mod(Arg(transferFunction) * 180/pi,360)
# 2 rows
layout(matrix(seq(2)))
# Plot
plot(1/DF$freq,transferAmp,type='l',log='x',
     xlab="Period (sec)",
    main="Transfer Function Amplitude")
plot(1/DF$freq,transferPhase,type='l',log='x',
     xlab="Period (sec)", ylab="degrees",
     main="Transfer Function Phase")
# Restore default layout
layout(1)
## End(Not run)
```
<span id="page-15-1"></span>DDT *Apply demean, detrend, cosine taper*

#### DDT 17

## Description

The DDT method of Trace objects returns a new Trace where data in the @data slot have been modified. This is typically required before peforming any kind of spectral analysis on the seismic trace.

## Usage

DDT(x, demean, detrend, taper)

## Arguments

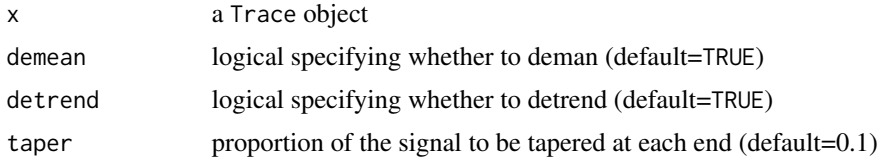

## Details

Use taper=0 for no tapering.

## Value

A new Trace object is returned.

#### Author(s)

Jonathan Callahan <jonathan@mazamascience.com>

```
# Open a connection to IRIS DMC webservices
iris <- new("IrisClient")
# P-wave onset for a big quake
starttime <- as.POSIXct("2010-02-27 06:30:00", tz="GMT")
endtime <- as.POSIXct("2010-02-27 07:00:00", tz="GMT")
result <- try(st <- getDataselect(iris,"IU","ANMO","00","BHZ",starttime,endtime))
if (inherits(result,"try-error")) {
 message(geterrmessage())
} else {
 tr <- st@traces[[1]]
 trClean <- DDT(tr,TRUE,TRUE,0.1)
 layout(matrix(seq(2)))
 plot(tr)
 abline(h=0,col='gray60')
 mtext("Raw",side=3,line=-2,adj=0.05,col='red')
 plot(trClean)
 abline(h=0,col='gray60')
 mtext("Demean - Detrend - Cosine Taper",line=-2,side=3,adj=0.05,col='red')
}
```

```
# Restore default layout
layout(1)
```
envelope *Envelope of a seismic signal*

## Description

The envelope method of Trace objects returns a Trace whose data have been replaced with the envelope of the seismic signal.

## Usage

envelope(x)

#### Arguments

x a Trace object

## Details

Before calculating the envelope, the seismic trace is 'cleaned up' by removing the mean, the trend and by applying a cosine taper. See [DDT](#page-15-1) for more details.

The seismic envelope is defined as:

$$
E(t) = \sqrt{T^2(t) + H^2(t)}
$$

where  $T(t)$  is the seismic trace and  $H(t)$  is the Hilbert transform of  $T(t)$ .

## Value

A Trace whose data have been replaced with the envelope of the seismic signal.

#### Note

This algorithm is adapted from code in the seewave package.

#### Author(s)

Jonathan Callahan <jonathan@mazamascience.com>

## <span id="page-18-0"></span>eventWindow 19

#### Examples

```
## Not run:
# Open a connection to IRIS DMC webservices
iris <- new("IrisClient")
starttime <- as.POSIXct("2010-02-27 06:00:00", tz="GMT")
endtime <- as.POSIXct("2010-02-27 09:00:00", tz="GMT")
# Get the waveform
st <- getDataselect(iris,"IU","ANMO","00","BHZ",starttime,endtime)
tr <- st@traces[[1]]
# Demean, detrend, cosine taper
tr < DDT(tr)# Create envelope version of the trace
trenv <- envelope(tr)
# Plot signal data and envelope data
plot(tr@data, type='l', col='gray80')
points(trenv@data, type='l', col='blue')
## End(Not run)
```

```
eventWindow Return a portion of a trace surrounding an event.
```
#### Description

The eventWindow method of Trace uses the picker returned by the STALTA() method to center a window around the the event detected by the picker.

## Usage

eventWindow(x, picker, threshold, windowSecs)

## Arguments

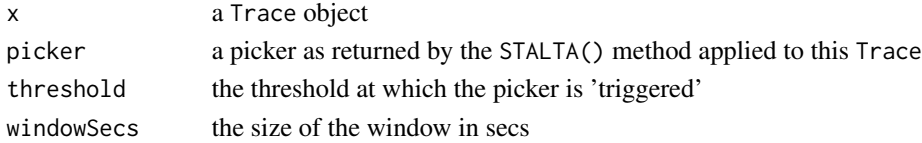

#### Details

This utility function uses the trace method triggerOnset() to determine p-wave onset followed by the slice() method to return a new Trace object of the desired size centered *near* the event onset. When no threshold value is supplied, the default value is calculated as:

threshold=quantile(picker,0.999,na.rm=TRUE)

#### Value

A new Trace object is returned.

#### Author(s)

Jonathan Callahan <jonathan@mazamascience.com>

#### See Also

[STALTA](#page-76-1), [triggerOnset](#page-87-1)

#### Examples

```
## Not run:
# Open a connection to IRIS DMC webservices
iris <- new("IrisClient")
starttime <- as.POSIXct("2002-04-20", tz="GMT")
endtime <- as.POSIXct("2002-04-21", tz="GMT")
# Get the waveform
st <- getDataselect(iris,"US","OXF","","BHZ",starttime,endtime)
# Seismic signal in third trace
tr <- st@traces[[3]]
# Create a picker
picker <- STALTA(tr,3,30)
threshold <- quantile(picker,0.99999,na.rm=TRUE)
# 3 rows
layout(matrix(seq(3)))
# Plot trace and p-wave closeups
closeup1 <- eventWindow(tr,picker,threshold,3600)
closeup2 <- eventWindow(tr,picker,threshold,600)
plot(tr)
plot(closeup1,subsampling=1)
abline(v=length(closeup1)/2, col='red')
plot(closeup2,subsampling=1)
abline(v=length(closeup2)/2, col='red')
# Restore default layout
layout(1)
```
## End(Not run)

<span id="page-20-1"></span><span id="page-20-0"></span>

## Description

The getAvailability method obtains channel metadata for available channels from the IRIS DMC station web service and returns it in a dataframe.

#### Usage

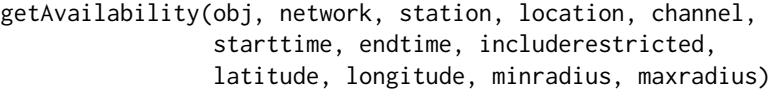

## Arguments

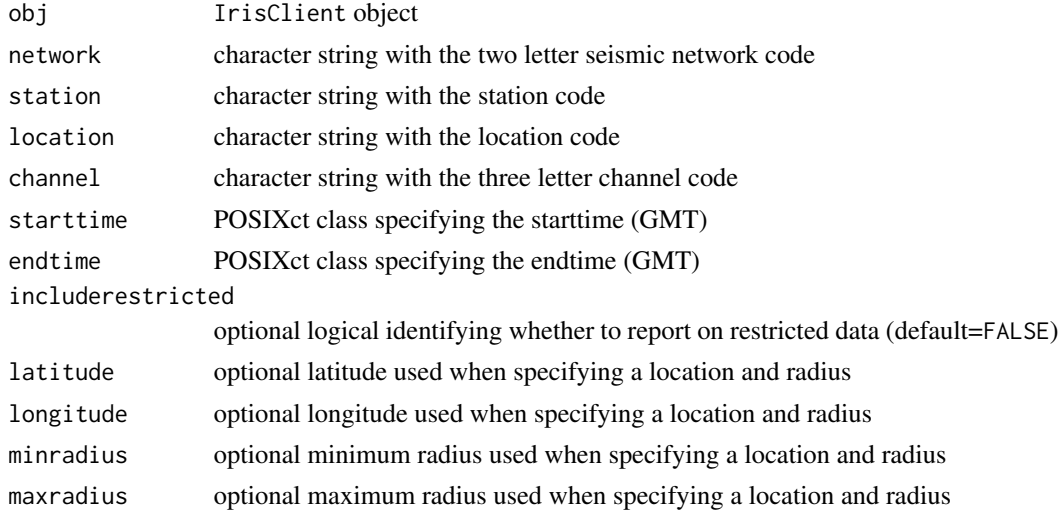

#### Details

The getAvailability method uses the station web service to obtain data for all available channels that meet the criteria defined by the arguments and returns that data in a dataframe. Each row of the dataframe represents a unique channel-epoch. This method is equivalent to the getChannel method with the following additional parameters attached to the url:

&includeavailability=true&matchtimeseries=true

Each of the arguments network, station, location or channel may contain a valid code or a wildcard expression, e.g. "BH?" or "\*". Empty strings are converted to "\*". Otherwise the ascii string that is used for these values is simply inserted into the web service request URL. (For nonavailable channels use [getUnavailability](#page-45-1).)

For more details see the [web service documentation.](https://service.iris.edu/fdsnws/station/1/)

## Value

A dataframe with the following columns:

```
network, station, location, channel, latitude, longitude, elevation,
  depth, azimuth, dip, instrument, scale, scalefreq, scaleunits,
 samplerate, starttime, endtime, snclId
```
Rows are ordered by snclId.

The snclId column, eg. "US.OCWA..BHE", is generated as a convenience. It is not part of the normal return from the station web service.

Note: The snclId is not a unique identifier. If the time span of interest crosses an epoch boundary where instrumentation was changed then multiple records (rows) will share the same snclId.

## Author(s)

Jonathan Callahan <jonathan@mazamascience.com>

## References

The IRIS DMC station web service:

<https://service.iris.edu/fdsnws/station/1/>

This implementation was inspired by the functionality in the obspy get\_stations() method.

```
https://docs.obspy.org/packages/autogen/obspy.clients.fdsn.client.Client.get_stations.
html
```
#### See Also

[IrisClient-class](#page-51-1), [getChannel](#page-22-1), [getUnavailability](#page-45-1)

```
# Open a connection to IRIS DMC webservices
iris <- new("IrisClient")
# Date of Nisqually quake
starttime <- as.POSIXct("2001-02-28",tz="GMT")
endtime <- starttime + 2*24*3600
# Use getEvent web service to retrieve events in this time period
result <- try(events <- getEvent(iris,starttime,endtime,6.0))
if (inherits(result,"try-error")) {
 message(geterrmessage())
} else {
 events
# biggest event is Nisqually
 eIndex <- which(events$magnitude == max(events$magnitude))
 e <- events[eIndex[1],]
```
## <span id="page-22-0"></span>getChannel 23

```
# Find all BHZ channels collecting data at the time of the quake and within
# 5 degrees of the quake epicenter
 result <- try(channels <- getAvailability(iris,"*","*","*","BHZ",starttime,endtime,
                           lat=e$latitude,long=e$longitude,maxradius=5))
 if (inherits(result,"try-error")) {
   message(geterrmessage())
 } else {
   channels
 }
}
```
<span id="page-22-1"></span>getChannel *Retrieve Channel metadata from IRIS DMC*

## Description

The getChannel method obtains channel metadata from the IRIS DMC station web service and returns it in a dataframe.

## Usage

```
getChannel(obj, network, station, location, channel,
           starttime, endtime, includerestricted,
          latitude, longitude, minradius, maxradius)
```
## Arguments

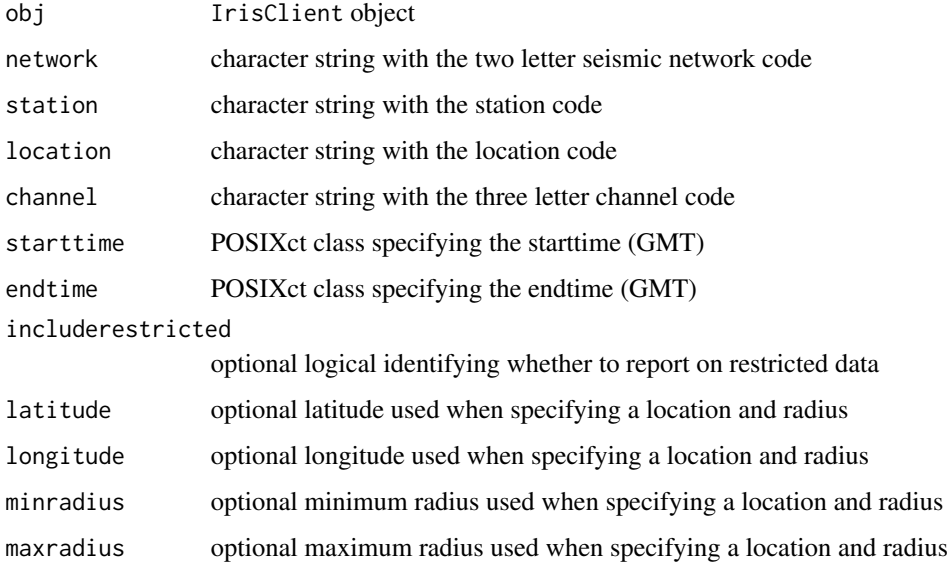

## Details

The getChannel method uses the station web service to obtain data for all channels that meet the criteria defined by the arguments and returns that data in a dataframe. Each row of the dataframe represents a unique channel-epoch.

Each of the arguments network, station, location or channel may contain a valid code or a wildcard expression, e.g. "BH?" or "\*". Empty strings are converted to "\*". Otherwise the ascii string that is used for these values is simply inserted into the web service request URL.

For more details see the [webservice documentation.](https://service.iris.edu/fdsnws/station/1/)

## Value

A dataframe with the following columns:

```
network, station, location, channel, latitude, longitude, elevation,
  depth, azimuth, dip, instrument, scale, scalefreq, scaleunits,
  samplerate, starttime, endtime, snclId
```
Rows are ordered by snclId.

The snclId column, eg. "US.OCWA..BHE", is generated as a convenience. It is not part of the normal return from the station web service.

Note: The snclIds is not a unique identifier. If the time span of interest crosses an epoch boundary where instrumentation was changed then multiple records (rows) will share the same snclId.

## Author(s)

Jonathan Callahan <jonathan@mazamascience.com>

#### References

The IRIS DMC station webservice:

<https://service.iris.edu/fdsnws/station/1/>

This implementation was inspired by the functionality in the obspy get\_stations() method.

[https://docs.obspy.org/packages/autogen/obspy.clients.fdsn.client.Client.get\\_sta](https://docs.obspy.org/packages/autogen/obspy.clients.fdsn.client.Client.get_stations.html)tions. [html](https://docs.obspy.org/packages/autogen/obspy.clients.fdsn.client.Client.get_stations.html)

## See Also

[IrisClient-class](#page-51-1), [getAvailability](#page-20-1), [getUnavailability](#page-45-1)

```
# Open a connection to IRIS DMC webservices
iris <- new("IrisClient")
```

```
# Date of Nisqually quake
starttime <- as.POSIXct("2001-02-28",tz="GMT")
endtime <- starttime + 2*24*3600
```

```
# Use the getEvent web service to determine what events happened in this time period
result <- try(events <- getEvent(iris,starttime,endtime,6.0))
if (inherits(result,"try-error")) {
 message(geterrmessage())
} else {
 events
# biggest event is Nisqually
 eIndex <- which(events$magnitude == max(events$magnitude))
 e <- events[eIndex[1],]
}
# Which stations in the US network are within 5 degrees of the quake epicenter?
result <- try(stations <- getStation(iris,"US","*","*","BHZ",starttime,endtime,
                          lat=e$latitude,long=e$longitude,maxradius=5))
if (inherits(result,"try-error")) {
 message(geterrmessage())
} else {
 stations
}
# Get some detailed information on any BHZ channels at the "Octopus Mountain" station
result <- try(channels <- getChannel(iris,"US","OCWA","*","BHZ",starttime,endtime))
if (inherits(result,"try-error")) {
 message(geterrmessage())
} else {
 channels
}
```
getDataAvailability *Retrieve miniseed trace extents from IRIS DMC*

#### Description

The getDataAvailability method obtains miniseed time extents from the IRIS DMC availability web service and returns it in a dataframe.

#### Usage

```
getDataAvailability(obj, network, station, location, channel,starttime, endtime,
                   mergequality, mergesamplerate, mergeoverlap, mergetolerance,
                     includerestricted, excludetoolarge)
```
#### Arguments

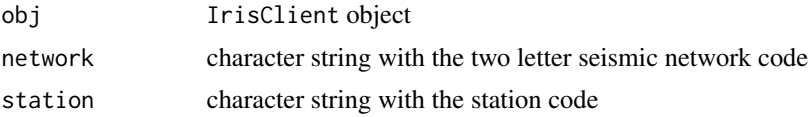

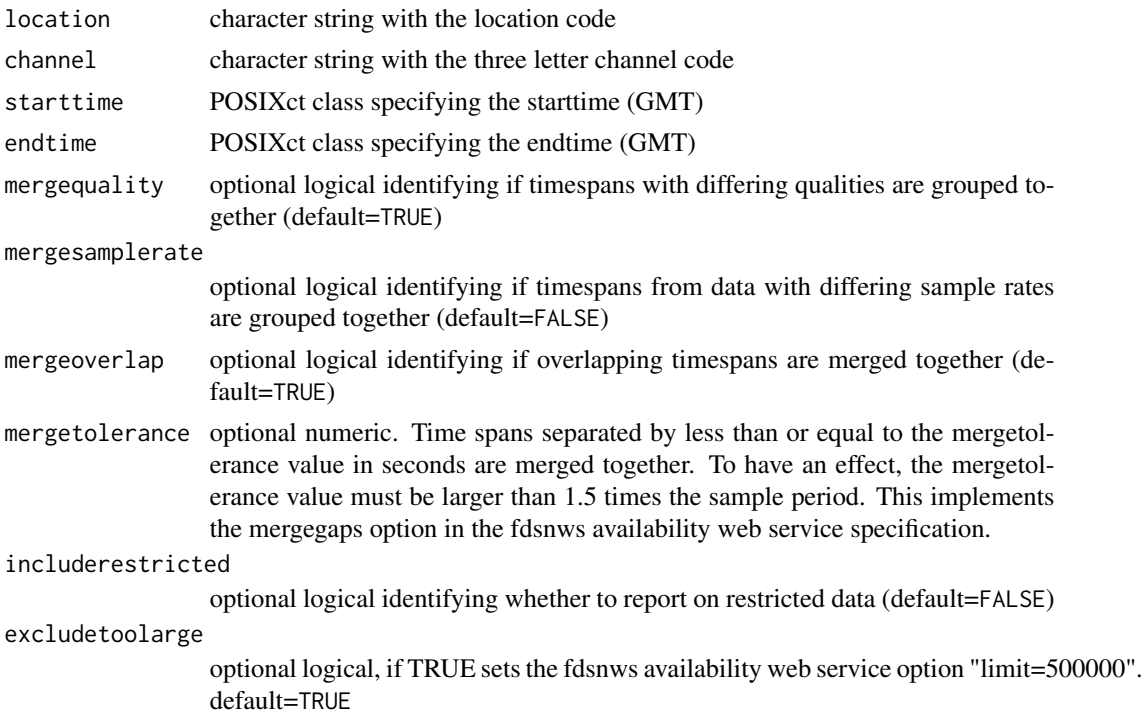

#### Details

The getDataAvailability method uses the FDSNWS availability service to obtain start and endtimes for all continuous trace segments in the IRIS (or other) archive for the requested network, station, location, channels and returns that data in a dataframe. Each row of the dataframe represents a unique data trace extent.

Each of the arguments network, station, location or channel may contain a valid code or a wildcard expression, e.g. "BH?" or "\*". Empty strings are converted to "\*". Otherwise the ascii string that is used for these values is simply inserted into the web service request URL.

For more details see the [web service documentation.](https://service.iris.edu/fdsnws/availability/1/)

#### Value

A dataframe with the following columns:

mergequality=TRUE and mergesamplerate=FALSE (defaults):

network, station, location, channel, samplerate, starttime, endtime, snclId

mergequality=TRUE and mergesamplerate=TRUE:

network, station, location, channel, starttime, endtime, snclId

mergequality=FALSE and mergesamplerate=FALSE:

network, station, location, channel, quality, samplerate, starttime, endtime, snclId

mergequality=FALSE and mergesamplerate=TRUE:

network, station, location, channel, quality, starttime, endtime, snclId

Rows are ordered by snclId.

The snclId column, eg. "US.OCWA..BHE", is generated as a convenience. It is not part of the normal return from the station web service.

#### Author(s)

Gillian Sharer <gillian@iris.washington.edu>

## References

The IRIS DMC station web service:

<https://service.iris.edu/fdsnws/availability/1/> [https://service.iris.edu/ph5ws/a](https://service.iris.edu/ph5ws/availability/1/)vailability/ [1/](https://service.iris.edu/ph5ws/availability/1/)

#### See Also

[IrisClient-class](#page-51-1)

```
# Open a connection to IRIS DMC webservices
iris <- new("IrisClient")
starttime <- as.POSIXct("2018-01-01",tz="GMT")
endtime <- as.POSIXct("2019-01-01",tz="GMT")
network <- "TA"
station <- "M22K"
channel <- "BHZ"
result <- try(traceList <- getDataAvailability(iris,network,station,"*",channel,starttime,endtime))
if (inherits(result,"try-error")) {
 message(geterrmessage())
} else {
  traceList
}
```
<span id="page-27-1"></span><span id="page-27-0"></span>

#### Description

The getDataselect method makes a request of the IRIS DMC dataselect webservice and returns a Stream object in which individual Traces have been sorted by start time.

#### Usage

getDataselect(obj, network, station, location, channel, starttime, endtime, ...)

## Arguments

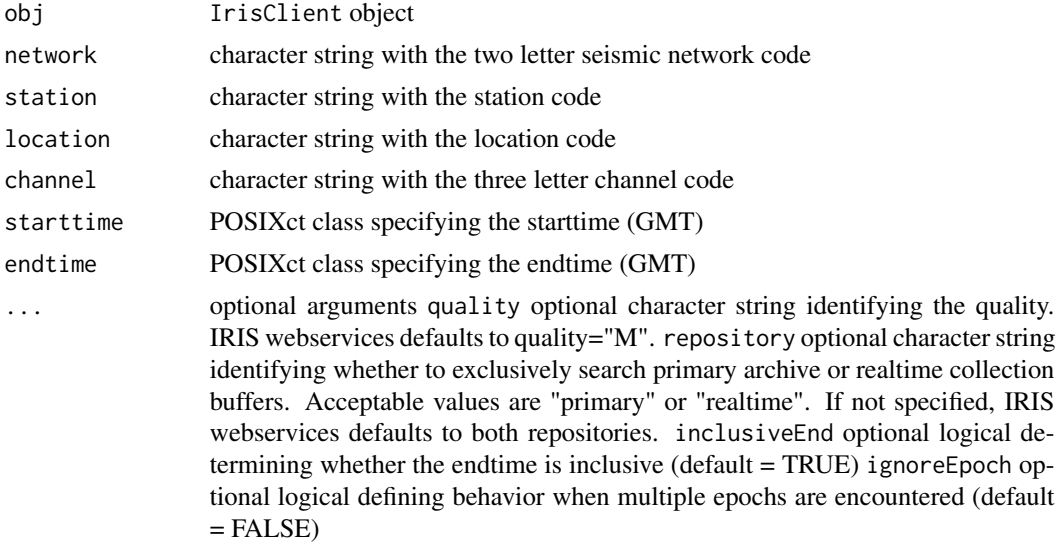

#### Details

This is the primary method for retrieving seismic data. Data requests are made through the dataselect webservice and returned data are parsed using the internal miniseed2Stream() function.

If the location argument contains an empty string to specify a 'blank' location code, a location code of "--" will be used in the dataselect request URL. (See [dataselect documentation.](https://service.iris.edu/fdsnws/dataselect/1/))

If inclusiveEnd=FALSE, then getDataselect will subtract 0.000001 seconds from the endtime before passing the value to the dataselect webservice. An endtime of, e.g., as.POSIXct("2016-01-03", tz="GMT") will be passed into dataselect as end=2016-01-02T23:59:59.999999. A data sample at time 2016-01-03T00:00:00 will not be returned unless inclusiveEnd=TRUE.

Error returns from the webservice will stop evaluation and generate an error message.

Sometimes the station webservice will return multiple records for the same SNCL, each with a different scale or starttime. These represent different *epochs* with potentially different metadata

## getDataselect 29

parameters for the SNCL and, by default, will cause a 'Multiple epochs' error message to be generated.

Handling all possible metadata differences so that the data may be merged is beyond the scope of this package. Instead, to avoid errors, users may specify ignoreEpoch=TRUE in which case the very first SNCL-epoch encountered will be used and all others will be discarded.

For access to restricted data, getDataselect will look for system environmental variable "IrisClient\_netrc" which should point to a .netrc authentication file.

## Value

A new Stream object is returned.

#### Author(s)

Jonathan Callahan <jonathan@mazamascience.com>

#### References

The IRIS DMC dataselect webservice:

<https://service.iris.edu/fdsnws/dataselect/1/>

This implementation is similar in functionality to the obspy dataselect function: [https://docs.obspy.org/\\_modules/obspy/clients/fdsn/client.html](https://docs.obspy.org/_modules/obspy/clients/fdsn/client.html)

#### See Also

[getSNCL](#page-38-1), [IrisClient-class](#page-51-1)

```
## Not run:
# Open a connection to IRIS DMC webservices
iris <- new("IrisClient")
options("nanotimeFormat"="%Y-%m-%dT%H-%M-%E9S")
# Use getDataselect to request data for II.JTS.00.BHZ
starttime <- as.POSIXct("2001-02-28",tz="GMT")
endtime <- as.POSIXct("2001-03-01",tz="GMT")
st <- getDataselect(iris, "II","JTS","00","BHZ",starttime, endtime,
                    inclusiveEnd=FALSE,ignoreEpoch=TRUE)
# Display structure of trace(s)
str(st)
# Plot trace
plot(st)
## End(Not run)
```
<span id="page-29-0"></span>

#### Description

The getDistaz method obtains great circle distance data from the IRIS DMC distaz web service.

#### Usage

getDistaz(obj, latitude, longitude, staLatitude, staLongitude)

#### Arguments

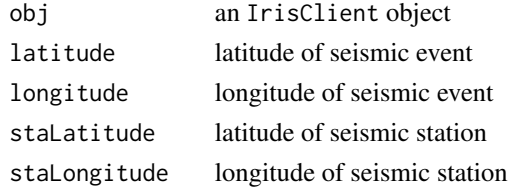

## Details

The distance-azimuth service will calculate the great-circle angular distance, azimuth, and back azimuth between two geographic coordinate pairs. Azimuth and back azimuth are measured clockwise from North.

## Value

A dataframe with the following columns:

ellipsoid.semiMajorAxis, ellipsoid.flattening, ellipsoid.name, fromlat, fromlon, tolat, tolon, azimuth,backAzimuth, distance, distanceMeters

Where fromlat is the event latitude, fromlon is the event longitude, tolat is the station latitude, and tolon is the station longitude. azimuth, backAzimuth, and distance are measured in degrees. distanceMeters is distance in meters. ellipsoid.semiMajorAxis, ellipsoid.flattening, and ellipsoid.name refer to the World Geodetic System standard coordinate system version used to correct for ellipticity when converting to geocentric latitudes.

Only a single row is returned.

## Author(s)

Jonathan Callahan <jonathan@mazamascience.com>

## References

The IRIS DMC distaz webservice:

<https://service.iris.edu/irisws/distaz/1/>

## <span id="page-30-0"></span>getEvalresp 31

## See Also

[IrisClient-class](#page-51-1)

getEvalresp *Retrieve instrument response information from IRIS DMC*

## Description

The getEvalresp method obtains instrument response data from the IRIS DMC evalresp webservice.

#### Usage

```
getEvalresp(obj, network, station, location, channel,
            time, minfreq, maxfreq, nfreq, units, output, spacing)
```
## Arguments

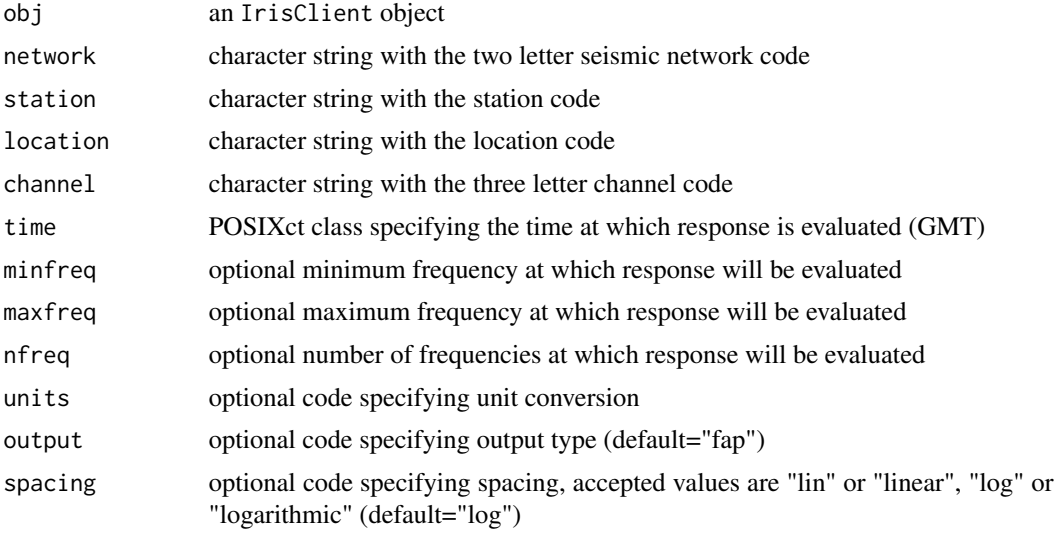

#### Details

The evalresp webservice responds to requests with data that can be used to remove instrument response from a seismic signal.

Each of network, station or channel should contain a valid code without wildcards. The ascii string that is used for these values is simply passed through to evalresp.

If the location argument contains an empty string to specify a 'blank' location code, a location code of "--" will be used in the dataselect request URL. (See [dataselect documentation.](https://service.iris.edu/fdsnws/dataselect/1/))

The response from evalresp is converted into a dataframe with rows in order of increasing frequency.

## <span id="page-31-0"></span>Value

For output="fap", a dataframe with columns named:

freq, amp, phase

For output="cs", a dataframe with columns named:

freq, real, imag

## Author(s)

Jonathan Callahan <jonathan@mazamascience.com>

## References

The IRIS DMC evalresp webservice: <https://service.iris.edu/irisws/evalresp/1/>

## See Also

[IrisClient-class](#page-51-1),

getEvent *Retrieve seismic event information from the USGS NEIC*

## Description

The getEvent method obtains seismic event data from the USGS NEIC event webservice.

## Usage

```
getEvent(obj, starttime, endtime, minmag, maxmag, magtype,
        mindepth, maxdepth)
```
## Arguments

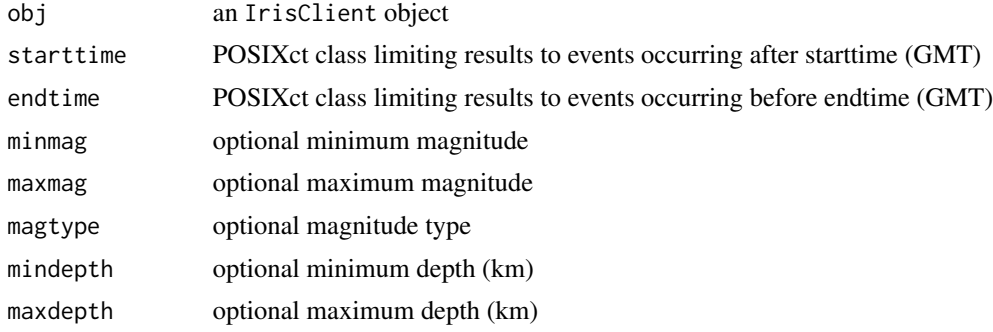

#### getEvent 33

## Details

The getEvent method uses the event web service to obtain data for all events that meet the criteria defined by the arguments and returns that data in a dataframe. Each row of the dataframe represents a unique event.

getEvent calls to the IRIS event webservice now go to https://earthquake.usgs.gov/fdsnws/event/1/. If obj@site is something other than "https://service.iris.edu", getEvent will point to obj@site/fdsnws/event/1/. The event service must be able to output format=text.

## Value

A dataframe with the following columns:

eventId ,time, latitude, longitude, depth, author, cCatalog, contributor, contributorId, magType, magnitude, magAuthor, eventLocationName

Rows are ordered by time.

NOTE: column names are identical to the names returned from the event web service with the exception of "latitude" for "lat" and "longitude" for "lon". The longer names are used for internal consistency – all other web services return columns named "latitude" and "longitude".

## Author(s)

Jonathan Callahan <jonathan@mazamascience.com>

## References

The USGS event webservice: <https://earthquake.usgs.gov/fdsnws/event/1/>

## See Also

[IrisClient-class](#page-51-1),

```
## Not run:
# NOTE: 'maps' and 'mapdata' packages must be installed
#require(maps)
#require(mapdata)
# Open a connection to IRIS DMC webservices
iris <- new("IrisClient")
# Get events > mag 5.0 over a week in June of 2012
starttime <- as.POSIXct("2012-06-21", tz="GMT")
endtime <- starttime + 3600 * 24 * 7
result <- try(events <- getEvent(iris, starttime, endtime, minmag=5.0))
if (inherits(result,"try-error")) {
 message(geterrmessage())
} else {
```

```
# Look at all events
 print(paste(nrow(events),"earthquakes found with magnitude > 5.0"))
# Plot events on a map
 #map('world')
 #points(events$longitude, events$latitude, pch=16, cex=1.5, col='red')
 #labels <- paste(" ", as.character(round(events$magnitude,1)), sep="")
 #text(events$longitude, events$latitude, labels=labels, pos=4, cex=1.2, col='red3')
 }
```
## End(Not run)

getGaps *Gap analysis*

#### Description

The getGaps method calculates data dropouts that occur within the requested time range associated with a Stream.

A Stream object returned by [getDataselect](#page-27-1) contains a list of individual Trace objects, each of which is guaranteed to contain a continuous array of data in each Trace@data slot. Each TraceHeader also contains a starttime and an endtime defining a period of uninterrupted data collection.

Data dropouts are determined by examining the requestedStartime and requestedEndtime slots associated with the Stream and the starttime and endtime slots found in the each TraceHeader.

## Usage

getGaps(x, min\_gap)

#### Arguments

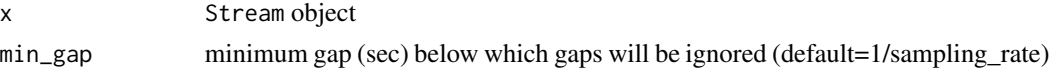

#### Details

This method first checks the SNCL id of each Trace to make sure they are identical and generates an error if they are not. Mismatches in the sampling\_rate will also generate an error.

The data gaps (in seconds) within a Stream are determined and the associated sampling\_rate is used to calculate the number of missing values in each gap. The length of the gaps and nsamples vectors in the returned list will be one more than the number of Traces (inital gap + gaps between  $traces + final gap$ ).

Gaps smaller than min\_gap are set to 0. Values of min\_gap smaller than 1/sampling\_rate will be ignored and the default value will be used instead.

Overlaps will appear as gaps with negative values.

<span id="page-33-0"></span>

## <span id="page-34-0"></span>getNetwork 35

## Value

A list is returned with the following elements:

- gaps numeric vector of data gaps within a Stream
- nsamples number of missing samples associated with each gap

## Author(s)

Jonathan Callahan <jonathan@mazamascience.com>

#### Examples

```
## Not run:
# Open a connection to IRIS DMC webservices
iris <- new("IrisClient")
starttime <- as.POSIXct("2012-01-24", tz="GMT")
endtime <- as.POSIXct("2012-01-25", tz="GMT")
# Get the waveform
st <- getDataselect(iris,"AK","PIN","","BHZ",starttime,endtime)
# Save the gap analysis in a variable
gapInfo <- getGaps(st)
# See what information is availble
names(gapInfo)
# Look at a histogram of data dropouts
hist(gapInfo$nsamples, breaks=50,
     main="Data Gaps in AK.PIN..BHZ Jan 24, 2012",
     xlab="number of missing samples per gap")
## End(Not run)
```
getNetwork *Retrieve Network metadata from IRIS DMC*

#### Description

The getNetwork method obtains network metadata from the IRIS DMC station web service and returns it in a dataframe.

#### Usage

getNetwork(obj, network, station, location, channel, starttime, endtime, includerestricted, latitude, longitude, minradius, maxradius)

#### **Arguments**

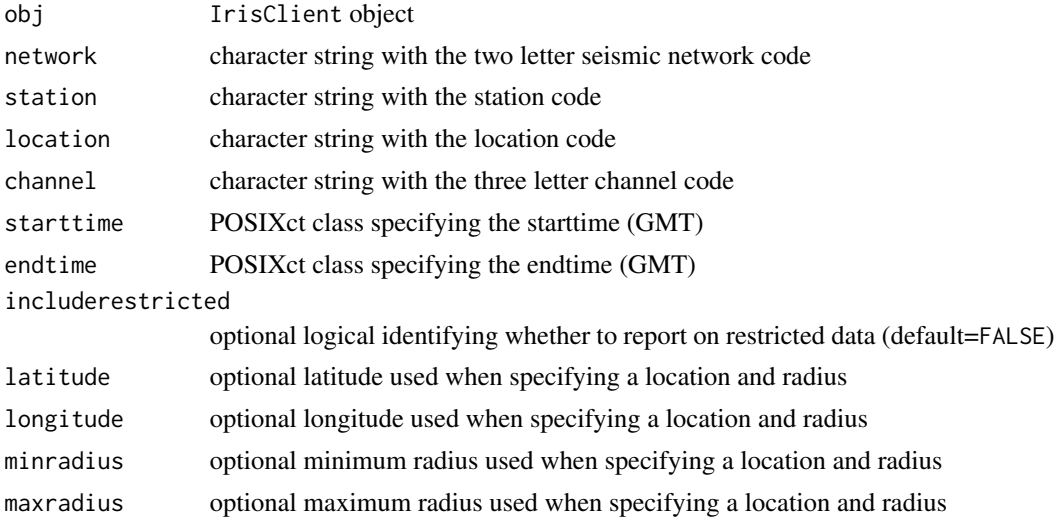

## Details

The getNetwork method utilizes the station web service to return data for all stations that meet the criteria defined by the arguments and returns that data in a dataframe. Each row of the dataframe represents a unique network.

Each of the arguments network, station, location or channel may contain a valid code or a wildcard expression, e.g. "BH?" or "\*". Empty strings are converted to "\*". Otherwise, the ascii string that is used for these values is simply inserted into the web service request URL.

For more details see the [web service documentation.](https://service.iris.edu/fdsnws/station/1/)

## Value

A dataframe with the following columns:

network, description, starttime, endtime, totalstations

Rows are ordered by network.

#### Author(s)

Jonathan Callahan <jonathan@mazamascience.com>

## References

The IRIS DMC station web service:

<https://service.iris.edu/fdsnws/station/1/>

This implementation was inspired by the functionality in the obspy get\_stations() method.

[https://docs.obspy.org/packages/autogen/obspy.clients.fdsn.client.Client.get\\_sta](https://docs.obspy.org/packages/autogen/obspy.clients.fdsn.client.Client.get_stations.html)tions. [html](https://docs.obspy.org/packages/autogen/obspy.clients.fdsn.client.Client.get_stations.html)
## getRotation 37

# See Also

[IrisClient-class](#page-51-0)

## Examples

```
# Open a connection to IRIS DMC webservices
iris <- new("IrisClient")
# Date of Nisqually quake
starttime <- as.POSIXct("2001-02-28",tz="GMT")
endtime <- starttime + 2*24*3600
# Use the getEvent web service to determine what events happened in this time period
result <- try(events <- getEvent(iris,starttime,endtime,6.0))
if (inherits(result,"try-error")) {
 message(geterrmessage())
} else {
 events
# biggest event is Nisqually
 eIndex <- which(events$magnitude == max(events$magnitude))
 e <- events[eIndex[1],]
# Which seismic networks have BHZ stations within 5 degrees of the quake epicenter?
 result <- try(networks <- getNetwork(iris,"*","*","*","BHZ",starttime,endtime,
                            lat=e$latitude,lon=e$longitude,maxradius=5))
 if (inherits(result,"try-error")) {
    message(geterrmessage())
 } else {
   networks
 }
}
```
getRotation *Retrieve rotated seismic data from IRIS DMC*

### Description

The getRotation method makes a request of the IRIS DMC rotation web service and returns a list of 3 Stream objects.

## Usage

```
getRotation(obj, network, station, location, channelSet,
             starttime, endtime, processing)
```
#### **Arguments**

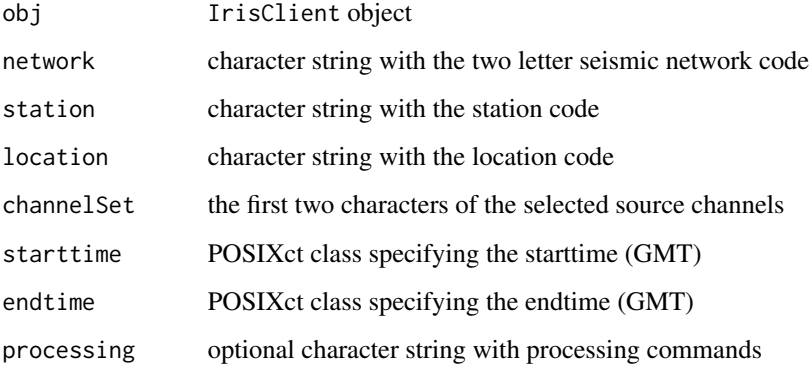

# Details

The rotation web service returns a triplet of seismic Streams, rotated according to the processing commands.

If the location argument contains an empty string to specify a 'blank' location code, a location code of "--" will be used in the dataselect request URL.

The processing parameter can be used to specify any type of processing supported by the rotation webs service. This string must begin with an ampersand and be ready to be appended to the request url, e.g. processing="&components=ZRT&azimuth=23.1". This gives the user complete control over the number and order of processing commands. (See [rotation documentation.](https://service.iris.edu/irisws/rotation/1/))

Error returns from the web service will stop evaluation and generate an error message.

## Value

A list of three Stream objects is returned.

#### Author(s)

Jonathan Callahan <jonathan@mazamascience.com>

# References

The IRIS DMC rotation web service:

<https://service.iris.edu/irisws/rotation/1/>

## See Also

[IrisClient-class](#page-51-0)

<span id="page-38-0"></span>

# Description

The getSNCL() method is a convenience wrapper for the getSNCL() method and returns a Stream object in which individual Traces have been sorted by start time.

## Usage

getSNCL(obj, sncl, starttime, endtime, ...)

# Arguments

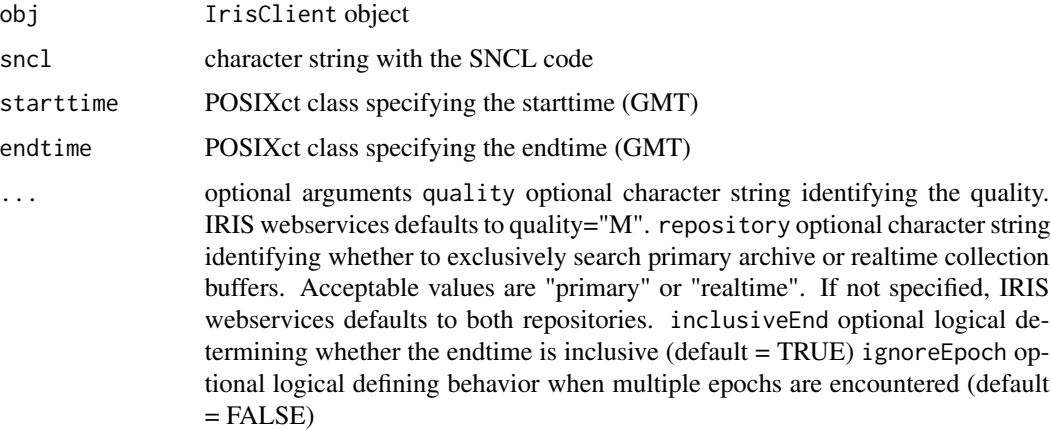

# Details

The SNCL argument should be ordered network-station-location channel, e.g. IU.ANMO.00.LHZ. This argument is split into component parts which are then used in a call to the getSNCL() method.

## Value

A new Stream object is returned.

## Author(s)

Jonathan Callahan <jonathan@mazamascience.com>

## References

The IRIS DMC dataselect web service:

<https://service.iris.edu/fdsnws/dataselect/1/>

# See Also

[getDataselect](#page-27-0), [IrisClient-class](#page-51-0)

## Examples

```
## Not run:
# Open a connection to IRIS DMC webservices
iris <- new("IrisClient")
# Use getSNCL to request data for II.JTS.00.BHZ
starttime <- as.POSIXct("2001-02-28",tz="GMT")
endtime <- as.POSIXct("2001-03-01",tz="GMT")
st <- getSNCL(iris, "II.JTS.00.BHZ",starttime, endtime, quality="M",
             repository="primary",inclusiveEnd=FALSE,ignoreEpoch=TRUE)
# Display structure of trace(s)
str(st)
# Plot trace
plot(st)
## End(Not run)
```
<span id="page-39-0"></span>getStation *Retrieve Station metadata from IRIS DMC*

# Description

The getStation method obtains station metadata from the IRIS DMC station web service and returns it in a dataframe.

#### Usage

getStation(obj, network, station, location, channel, starttime, endtime, includerestricted, latitude, longitude, minradius, maxradius)

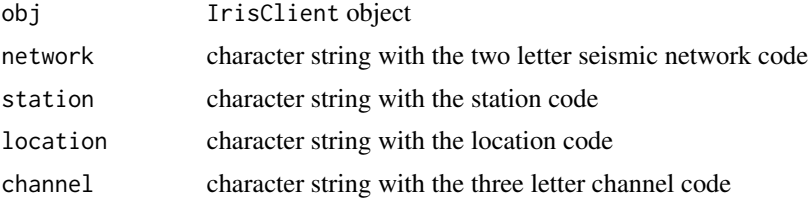

#### getStation 41

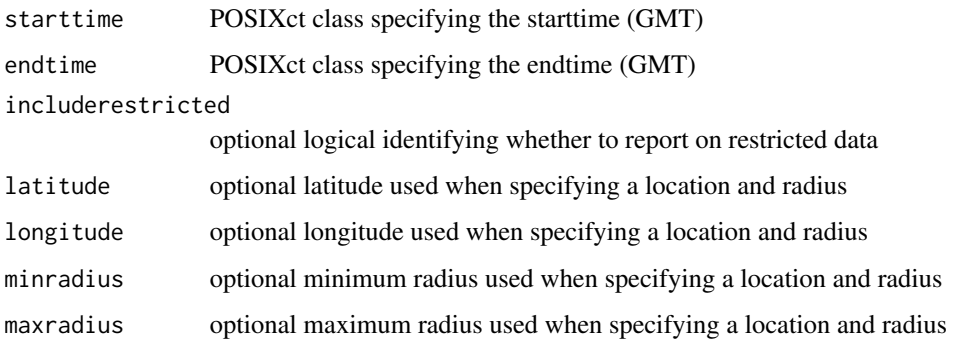

## Details

The getStation method utilizes the station web service to obtain data for all stations that meet the criteria defined by the arguments and returns that data in a dataframe. Each row of the dataframe represents a unique station.

Each of the arguments network, station, location or channel may contain a valid code or a wildcard expression, e.g. "BH?" or "\*". Empty strings are converted to "\*". Otherwise, the ascii string that is used for these values is simply inserted into the web service request URL.

For more details see the [web service documentation.](https://service.iris.edu/fdsnws/station/1/)

#### Value

A dataframe with the following columns:

network, station, latitude, longitude, elevation, sitename, starttime, endtime

Rows are ordered by network-station.

## Author(s)

Jonathan Callahan <jonathan@mazamascience.com>

# **References**

The IRIS DMC station web service:

<https://service.iris.edu/fdsnws/station/1/>

This implementation was inspired by the functionality in the obspy get\_stations() method.

[https://docs.obspy.org/packages/autogen/obspy.clients.fdsn.client.Client.get\\_sta](https://docs.obspy.org/packages/autogen/obspy.clients.fdsn.client.Client.get_stations.html)tions. [html](https://docs.obspy.org/packages/autogen/obspy.clients.fdsn.client.Client.get_stations.html)

# See Also

[IrisClient-class](#page-51-0)

## Examples

```
# Open a connection to IRIS DMC webservices
iris <- new("IrisClient")
# Date of Nisqually quake
starttime <- as.POSIXct("2001-02-28",tz="GMT")
endtime <- starttime + 2*24*3600
# Use the getEvent web service to determine what events happened in this time period
result <- try(events <- getEvent(iris,starttime,endtime,6.0))
if (inherits(result,"try-error")) {
 message(geterrmessage())
} else {
 events
# biggest event is Nisqually
 eIndex <- which(events$magnitude == max(events$magnitude))
 e <- events[eIndex[1],]
# Which stations in the US network are within 5 degrees of the quake epicenter?
 result <- try(stations <- getStation(iris,"US","*","*","BHZ",starttime,endtime,
                            lat=e$latitude,long=e$longitude,maxradius=5))
 if (inherits(result,"try-error")) {
    message(geterrmessage())
 } else {
   stations
 }
}
```
getTimeseries *Retrieve seismic data from IRIS DMC*

#### Description

The getTimeseries method makes a request of the IRIS DMC timeseries webservice and returns a Stream object in which individual Traces have been sorted by start time.

## Usage

```
getTimeseries(obj, network, station, location, channel,
              starttime, endtime,...)
```
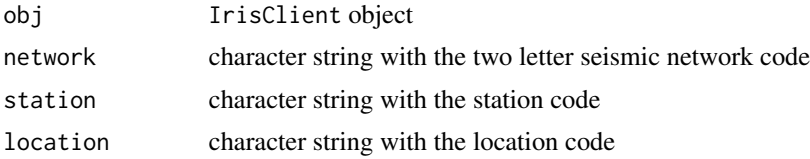

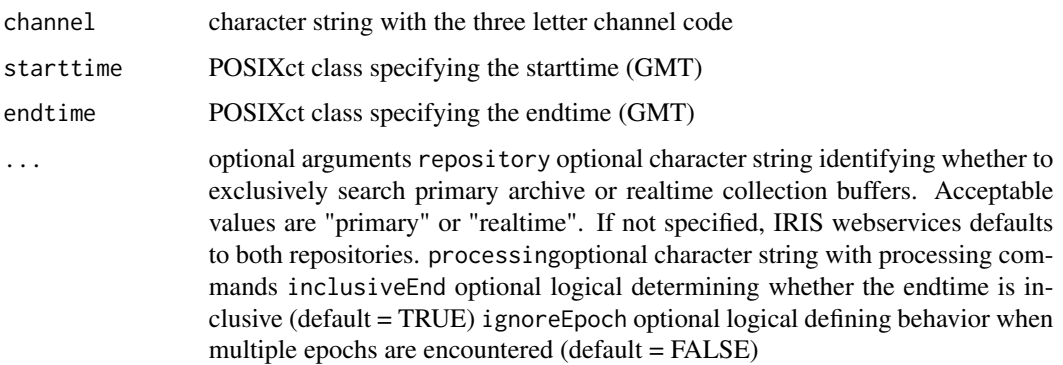

#### Details

This is an alternative method for retreiving seismic data that accepts optional processing commands. Data requests are made through the timeseries webservice and returned data are parsed using the internal miniseed2Stream() function.

If the location argument contains an empty string to specify a 'blank' location code, a location code of "--" will be used in the dataselect request URL.

The processing parameter can be used to specify any type of processing supported by the timeseries webs service. This string must begin with an ampersand and be ready to be appended to the request url, e.g. processing="&demean=true&taper0.2,HANNING". This gives the user complete control over the number and order of processing commands. (See [timeseries documentation.](https://service.iris.edu/irisws/timeseries/1/))

If inclusiveEnd=FALSE, then getDataselect will subtract 0.000001 seconds from the endtime before passing the value to the dataselect webservice. An endtime of, e.g., as.POSIXct("2016-01-03", tz="GMT") will be passed into dataselect as end=2016-01-02T23:59:59.999999. A data sample at time 2016-01-03T00:00:00 will not be returned unless inclusiveEnd=TRUE.

Sometimes the station webservice will return multiple records for the same SNCL, each with a different scale or starttime. These represent different *epochs* with potentially different metadata parameters for the SNCL and, by default, will cause a 'Multiple epochs' error message to be generated.

Handling all possible metadata differences so that the data may be merged is beyond the scope of this package. Instead, to avoid errors, users may specify ignoreEpoch=TRUE in which case the very first SNCL-epoch encountered will be used and all others will be discarded.

For access to restricted data, getDataselect will look for system environmental variable "IrisClient\_netrc" which should point to a .netrc authentication file.

Error returns from the webservice will stop evaluation and generate an error message.

#### Value

A new Stream object is returned.

## Author(s)

Jonathan Callahan <jonathan.s.callahan@gmail.com>

# References

The IRIS DMC timeseries webservice:

<https://service.iris.edu/irisws/timeseries/1/>

#### See Also

[getDataselect](#page-27-0), [getSNCL](#page-38-0), [IrisClient-class](#page-51-0)

#### Examples

```
## Not run:
# Open a connection to IRIS DMC webservices (use debug=TRUE so we can see the URLs generated)
iris <- new("IrisClient",debug=TRUE)
starttime <- as.POSIXct("2013-06-01",tz="GMT")
endtime <- starttime + 24*3600
# Get raw data and processed data
st1 <- getDataselect(iris,"IU","ANMO","00","LHZ",starttime,endtime)
st2 <- getTimeseries(iris,"IU","ANMO","00","LHZ",starttime,endtime,"&demean=true&taper=0.2,HANNING")
layout(matrix(seq(2)))
plot(st1)
plot(st2)
## End(Not run)
```
<span id="page-43-0"></span>getTraveltime *Retrieve seismic traveltime information from IRIS DMC*

## Description

The getTraveltime method obtains seismic traveltime data from the IRIS DMC traveltime web service and returns it in a dataframe.

#### Usage

```
getTraveltime(obj, latitude, longitude, depth, staLatitude, staLongitude)
```
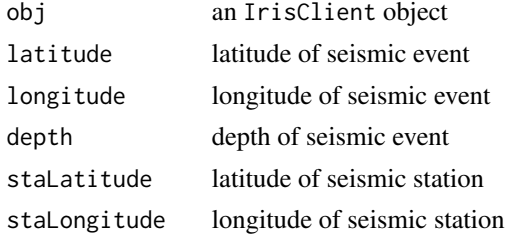

# getTraveltime 45

## Details

The traveltime web service calculates travel-times for seismic phases using a 1-D spherical earth model.

## Value

A dataframe with the following columns:

distance, depth, phaseName, travelTime, rayParam, takeoff, incident puristDistance, puristName

Rows are ordered by travelTime.

## Author(s)

Jonathan Callahan <jonathan@mazamascience.com>

## References

The IRIS DMC traveltime web service:

<https://service.iris.edu/irisws/traveltime/1/>

#### See Also

[IrisClient-class](#page-51-0)

## Examples

```
## Not run:
# Open a connection to IRIS DMC webservices
iris <- new("IrisClient")
# Two days around the "Nisqually Quake"
```

```
starttime <- as.POSIXct("2001-02-27", tz="GMT")
endtime \le starttime + 3600 \star 24 \star 2
```

```
# Find biggest seismic event over these two days -- it's the "Nisqually"
events <- getEvent(iris, starttime, endtime, minmag=5.0)
bigOneIndex <- which(events$magnitude == max(events$magnitude))
bigOne <- events[bigOneIndex[1],]
```

```
# Find US stations that are available within an hour of the event
start <- bigOne$time
end <- start + 3600
availability <- getAvailability(iris, "US", "", "", "BHZ",
                                starttime=start, endtime=end,
                                latitude=bigOne$latitude, longitude=bigOne$longitude,
                                minradius=0, maxradius=10)
```
# Get the station the furthest East

```
minLonIndex <- which(availability$longitude == max(availability$longitude))
snclE <- availability[minLonIndex,]
# Plot the BHZ signal from this station
st <- getDataselect(iris,snclE$network,snclE$station,snclE$location,snclE$channel,
                    start,end)
# Check that there is only a single trace and then plot it
length(st@traces)
tr <- st@traces[[1]]
plot(tr, subsampling=1) # need subsmpling=1 to add vertical lines with abline()
# Find travel times to this station
traveltimes <- getTraveltime(iris, bigOne$latitude, bigOne$longitude, bigOne$depth,
                             snclE$latitude, snclE$longitude)
# Look at the list
traveltimes
# mark the P and S arrival times
pArrival <- start + traveltimes$travelTime[traveltimes$phaseName=="P"]
sArrival <- start + traveltimes$travelTime[traveltimes$phaseName=="S"]
abline(v=pArrival, col='red')
abline(v=sArrival, col='blue')
## End(Not run)
```
<span id="page-45-0"></span>getUnavailability *Retrieve Channel metadata from IRIS DMC*

# Description

The getUnavailability method obtains metadata for channels that are not available from the IRIS DMC station web service and returns it in a dataframe.

## Usage

getUnavailability(obj, network, station, location, channel, starttime, endtime, includerestricted, latitude, longitude, minradius, maxradius)

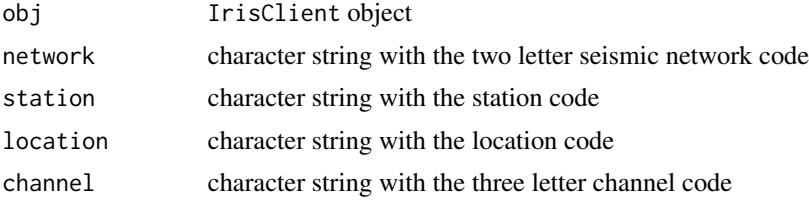

## getUnavailability 47

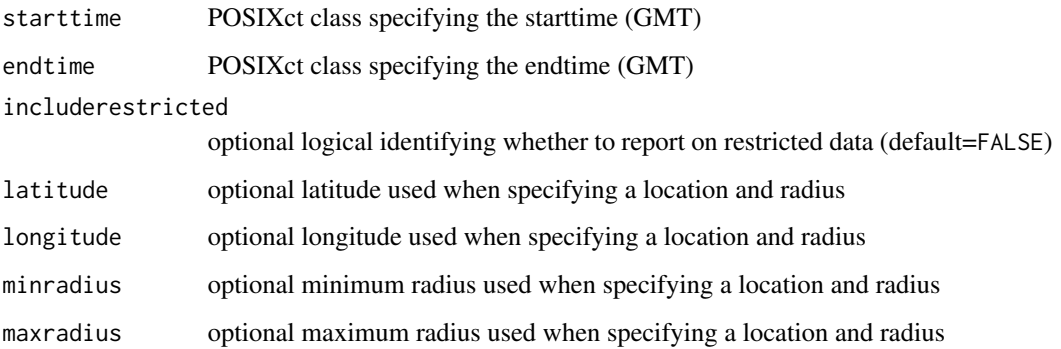

## Details

The getUnavailability method compares the results of the getAvailability and getChannel methods and returns those records found only in the output of getChannel.

Each of the arguments network, station, location or channel may contain a valid code or a wildcard expression, e.g. "BH?" or "\*". Empty strings are converted to "\*". Otherwise the ascii string that is used for these values is simply inserted into the web service request URL.

For more details see the [webservice documentation.](https://service.iris.edu/fdsnws/station/1/)

## Value

A dataframe with the following columns:

```
network, station, location, channel, latitude, longitude, elevation, depth,
  azimuth, dip, instrument, scale, scalefreq, scaleunits, samplerate,
  starttime, endtime
```
## Author(s)

Jonathan Callahan <jonathan@mazamascience.com>

## References

The IRIS DMC station webservice:

<https://service.iris.edu/fdsnws/station/1/>

This implementation was inspired by the functionality in the obspy get\_stations() method.

[https://docs.obspy.org/packages/autogen/obspy.clients.fdsn.client.Client.get\\_sta](https://docs.obspy.org/packages/autogen/obspy.clients.fdsn.client.Client.get_stations.html)tions. [html](https://docs.obspy.org/packages/autogen/obspy.clients.fdsn.client.Client.get_stations.html)

## See Also

[IrisClient-class](#page-51-0), [getAvailability](#page-20-0), [getChannel](#page-22-0)

## Examples

```
# Open a connection to IRIS DMC webservices
iris <- new("IrisClient")
# Date of Nisqually quake
starttime <- as.POSIXct("2001-02-28",tz="GMT")
endtime <- starttime + 2*24*3600
# Use the getEvent web service to determine what events happened in this time period
result <- try(events <- getEvent(iris,starttime,endtime,6.0))
if (inherits(result,"try-error")) {
 message(geterrmessage())
} else {
 events
# biggest event is Nisqually
 eIndex <- which(events$magnitude == max(events$magnitude))
 e <- events[eIndex[1],]
# Find all BHZ channels that were NOT collecting data at the time of the quake
# and within 5 degrees of the quake epicenter (or are otherwise unavailable from IRIS).
 result <- try(channels <- getUnavailability(iris,"*","*","*","BHZ",starttime,endtime,
                            lat=e$latitude,long=e$longitude,maxradius=5))
 if (inherits(result,"try-error")) {
    message(geterrmessage())
 } else {
    channels
 }
}
```
<span id="page-47-0"></span>getUpDownTimes *Determine times when a channel starts/stops collecting data*

# **Description**

The getUpDownTimes method determines the on/off times for data collection within a Stream and returns a list containing these times, ignoring Traces with a duration less than min\_signal as well as data dropouts that are less than min\_gap.

#### Usage

```
getUpDownTimes(x, min_signal, min_gap)
```
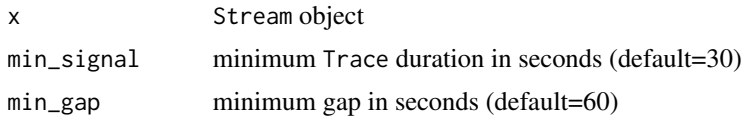

## getUpDownTimes 49

## Details

A Stream object returned by [getDataselect](#page-27-0) contains a list of individual Trace objects, each of which is guaranteed to contain a continuous array of data in the Trace@data slot. Each Trace also contains a starttime and an endtime representing a period of uninterrupted data collection. Data dropouts are determined by first rejecting any Traces of duration less than min\_signal. The temporal spacing between Traces is then analyzed, ignoring spaces shorter than min\_gap.

This method first checks the SNCL id of each Trace to make sure they are identical and throws an error if they are not.

The first element returned is always the starttime associated the first Trace. The last element is always the endtime associated with the last trace. Thus, when the first element is identical to the starttime of the web services data request this does not necessarily mean that the channel was down before this.

NOTE: Even when data are complete for the duration of the requested timespan, the last element returned may be earlier than the endtime of the web services data request by up to a second.

## Value

A vector of POSIXct datetimes associated with on/off transitions.

## Author(s)

Jonathan Callahan <jonathan@mazamascience.com>

## See Also

[plotUpDownTimes](#page-79-0)

#### Examples

```
## Not run:
# Open a connection to IRIS DMC webservices
iris <- new("IrisClient")
starttime <- as.POSIXct("2012-01-24", tz="GMT")
endtime <- as.POSIXct("2012-01-25", tz="GMT")
# Get the waveform
st <- getDataselect(iris,"AK","PIN","","BHZ",starttime,endtime)
# Determine up/down transitions, ignoring Traces < 3 min and gaps < 5 min
upDownTimes <- getUpDownTimes(st, min_signal=180, min_gap=300)
# Or just plot them directly
plotUpDownTimes(st, min_signal=180, min_gap=300)
```
## End(Not run)

#### Description

The hilbert method of Trace objects returns a Trace whose data have been replaced with the Hilbert transform of the seismic signal.

# Usage

hilbert(x)

#### Arguments

x a Trace object

## Details

Before calculating the Hilbert transform, the seismic trace is 'cleaned up' by removing the mean, the trend and by applying a cosine taper. See [DDT](#page-15-0) for more details.

# Value

A Trace whose data have been replaced with the Hilbert transform of the seismic signal.

#### Note

This algorithm is adapted from code in the seewave package.

# Author(s)

Jonathan Callahan <jonathan@mazamascience.com>

## Examples

```
## Not run:
# Open a connection to IRIS DMC webservices
iris <- new("IrisClient")
```

```
starttime <- as.POSIXct("2010-02-27 06:00:00", tz="GMT")
endtime <- as.POSIXct("2010-02-27 09:00:00", tz="GMT")
```

```
# Get the waveform
st <- getDataselect(iris,"IU","ANMO","00","BHZ",starttime,endtime)
tr <- st@traces[[1]]
```

```
# Create Hilbert transform of the trace
trh <- hilbert(tr)
```
#### hilbertFFT 51

```
# Plot signal data and hilbert data
plot(tr@data, type='l', col='gray80')
points(trh@data, type='l', col='blue')
## End(Not run)
```
hilbertFFT *Hilbert FFT*

## Description

The hilbertFFT function returns the complex Hilbert FFT of a timeseries signal.

## Usage

hilbertFFT(x)

# Arguments

x a numeric vector

## Details

This function is intended for internal use by the hilbert() and envelope() methods of Trace objects.

#### Value

A complex vector containing the Hilbert FFT of x.

## Note

This algorithm is adapted from code in the seewave package.

#### Author(s)

Jonathan Callahan <jonathan@mazamascience.com>

# Examples

```
## Not run:
# Open a connection to IRIS DMC webservices
iris <- new("IrisClient")
starttime <- as.POSIXct("2010-02-27 06:00:00", tz="GMT")
endtime <- as.POSIXct("2010-02-27 09:00:00", tz="GMT")
# Get the waveform
st <- getDataselect(iris,"IU","ANMO","00","BHZ",starttime,endtime)
tr <- st@traces[[1]]
```

```
# Demean, detrend, cosine taper
tr < DDT(tr)# Calculate Hilbert FFT of the trace data
hfft <- hilbertFFT(tr@data)
# Plot signal, with Hilbert envelope
layout(1)
plot(tr@data, type='l', col='gray80', main="Signal and Envelope")
points(Mod(hfft), type='l', col='blue')
# 2 rows
layout(matrix(seq(2)))
# Show that Imaginary component of Hilbert transform has the
# original signal shifted by 90 degrees
ccf(tr@data,tr@data,lag.max=200,main="Auto-correlation of signal data")
ccf(tr@data,Im(hfft),lag.max=200,main="90 deg phase shift with Hilber transform")
# Restore default layout
layout(1)
```

```
## End(Not run)
```
<span id="page-51-0"></span>IrisClient-class *Class* "IrisClient"

#### **Description**

A class for making data and metadata requests from IRIS DMC web services.

#### **Slots**

- site: Object of class "character": this is the first part of the url that the web service will be pointed to, defaults to https://service.iris.edu
- service\_type: Object of class "character": defaults to fdsnws; for data retrieval from the IRIS PH5 repository, set this to ph5ws;
- debug: Object of class "logical": when set to TRUE will cause any web service requestURL to be printed

useragent: Object of class "character": client identification string

#### Methods

- getAvailability makes a channel request of the station web service and returns the result as a dataframe; see [getAvailability](#page-20-0)
- getChannel makes a channel request of the station web service and returns the result as a dataframe; see [getChannel](#page-22-0)

- getDataAvailability makes a channel request of the irisws availability web service and returns the result as a dataframe; see [getDataAvailability](#page-24-0)
- getDataselect makes a request of the dataselect web service and returns a Stream object; see [getDataselect](#page-27-0)
- getDistaz makes a request of the distaz web service and returns a the information as a dataframe; see [getDistaz](#page-29-0)
- getEvalresp makes a request of the instrument response web service and returns the information as a dataframe; see [getEvalresp](#page-30-0)
- getEvent makes a request of the event web service and returns the information as a dataframe, if site='https://service.iris.edu' then getEvent will direct to "https://earthquake.usgs.gov/fdsnws/event/1/query?"; see [getEvent](#page-31-0)
- getNetwork makes a network request of the station web service and returns the result as a dataframe; see [getNetwork](#page-34-0)
- getSNCL: calls the getDataselect method and returns a Stream object; see [getSNCL](#page-38-0)
- getStation makes a station request of the station web service and returns the result as a dataframe; see [getStation](#page-39-0)
- getTraveltime makes a request of the traveltime web service and returns the information as a dataframe; see [getTraveltime](#page-43-0)
- getUnavailability makes a channel request of the station web service and returns the result as a dataframe; see [getUnavailability](#page-45-0)

#### Note

The IrisClient object is inspired by the clients.fdsn.client.Client class found in the python ObsPy package ([https://docs.obspy.org/packages/autogen/obspy.clients.fdsn.client.](https://docs.obspy.org/packages/autogen/obspy.clients.fdsn.client.Client.html) [Client.html](https://docs.obspy.org/packages/autogen/obspy.clients.fdsn.client.Client.html)).

## Author(s)

Jonathan Callahan <jonathan@mazamascience.com>

#### Examples

```
## Not run:
# Open a connection to IRIS DMC webservices
iris <- new("IrisClient", debug=TRUE)
```

```
starttime <- as.POSIXct("2012-01-24", tz="GMT")
endtime <- as.POSIXct("2012-01-25", tz="GMT")
```

```
# Get the waveform
st <- getDataselect(iris,"AK","PIN","","BHZ",starttime,endtime)
mean(st)
```
## End(Not run)

<span id="page-53-0"></span>

## Description

The McNamaraBins() function implements the binning algorithm specified in the "Data Preparation and Processing" section of [Seismic Noise Analysis System Using Power Spectral Density Probabil](http://pubs.usgs.gov/of/2005/1438/pdf/OFR-1438.pdf)[ity Density Functions.](http://pubs.usgs.gov/of/2005/1438/pdf/OFR-1438.pdf)

#### Usage

McNamaraBins(df, loFreq, hiFreq, alignFreq)

#### Arguments

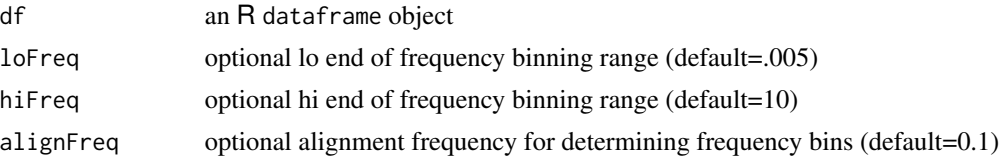

#### Details

The McNamaraBins() function accepts a dataframe with an arbitrary number of columns. At least one of the columns must be named 'freq' and must contain frequency values. These frequencies will be used to assign all associated values into appropriate bins according to the McNamara algorithm:

Frequencies for binning are generated at 1/8 octave intervals aligned to alignFreq. Binned values associated with each frequency bin are calculated by averaging incoming values over an entire octave centered on that frequency.

#### Value

A dataframe containing binned values is returned with the same column names as the incoming df argument.

## Author(s)

Jonathan Callahan <jonathan@mazamascience.com>

# References

[Seismic Noise Analysis System Using Power Spectral Density Probability Density Functions](http://pubs.usgs.gov/of/2005/1438/pdf/OFR-1438.pdf) (Mc-Namara and Boaz 2005)

## See Also

**[McNamaraPSD](#page-54-0)** 

<span id="page-54-0"></span>

## Description

The McNamaraPSD() function implements the spectral density algorithm specified in the "Data Preparation and Processing" section of [Seismic Noise Analysis System Using Power Spectral Den](http://pubs.usgs.gov/of/2005/1438/pdf/OFR-1438.pdf)[sity Probability Density Functions.](http://pubs.usgs.gov/of/2005/1438/pdf/OFR-1438.pdf)

#### Usage

```
McNamaraPSD(tr, loFreq=.005, hiFreq=10, alignFreq=0.1, binned=TRUE)
```
#### Arguments

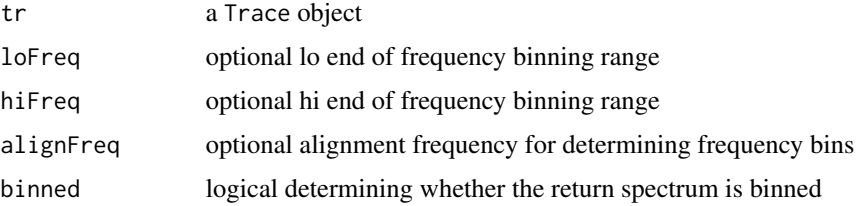

#### Details

This PSD algorithm is designed to be used on one to three hour segments of seismic data and will return a PSD object containing the (potentially binned) spectrum for that segment. See the [psdList](#page-64-0) function for automatic segmenting of longer Stream objects.

The McNamara PSD algorithm is similar to MATLAB's pwelch() function and has the following steps:

1. Calculate averaged spectrum

```
# Truncate incoming segment of trace data to nearest power of 2 samples.
# Divide each truncated segment into 13 chunks with 75% overlap. The first
# chunk begins at 0/16 and ends at 4/16. The 13'th chunk begins at 12/16
# and ends at 16/16. The chunks overlap like this:
#
# 1---5---9---3---
# 2---6---0---
# 3---7---1---
# 4---8---2---
#
# Deman, detrend and taper the chunk.
# Calculate the 'one-sided' spectrum for the chunk.
#
# Average together all 13 spectra to get an averaged spectrum.
```
2. Create smoothed version of spectrum with binning

When binned=TRUE, McNamara style binning is turned on and a smoothed spectrum is returned that contains many fewer points than the full spectrum. When these arguments are not specified, binning is automatically turned off and the full spectrum is returned.

Frequencies for binning are generated at 1/8 octave intervals aligned to alignFreq. The power (dB) associated with each frequency bin is calculated by averaging over an entire octave centered on that frequency.

Note: The spectra returned by McNamaraPSD() have not had instrument correction applied. Use [getEvalresp](#page-30-0) to get instrument correction values for specific frequencies.

3. convert binned spectra to decibels

## Value

An R list object with the following named elements:

freq, spec, snclq, starttime, endtime

Elements freq and spec are numeric vectors while snclq, starttime and endtime are single values.

## **Note**

During the binning process, an arithmetic mean is used to average together power levels in decibels. This is equivalent to averaging of power levels before conversion to dB using a geometric mean.

#### Author(s)

Jonathan Callahan <jonathan@mazamascience.com>

#### References

[Seismic Noise Analysis System Using Power Spectral Density Probability Density Functions](http://pubs.usgs.gov/of/2005/1438/pdf/OFR-1438.pdf) (Mc-Namara and Boaz 2005)

# See Also

[McNamaraBins](#page-53-0), [psdList](#page-64-0)

mergeTraces *Merge multiple traces into a single trace*

## Description

The mergeTraces method of Stream objects returns a new Stream where all Traces have been merged into a single Trace. Gaps between traces are replaced with values determined by the fillMethod parameter.

# mergeUpDownTimes 57

#### Usage

mergeTraces(x, fillMethod)

#### Arguments

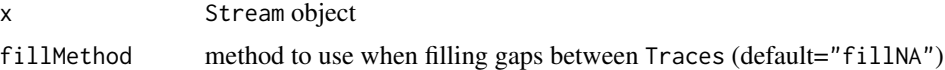

## Details

Available values for fillMethod include:

- fillNA gaps are filled with NA ( $\overline{R}$ 's missing value flag)
- fillZero gaps are filled with 0.0

# Value

A new Stream object containing a single Trace is returned.

## Author(s)

Jonathan Callahan <jonathan@mazamascience.com>

#### Examples

```
## Not run:
# Open a connection to IRIS DMC webservices
iris <- new("IrisClient")
starttime <- as.POSIXct("2002-04-20", tz="GMT")
endtime <- as.POSIXct("2002-04-21", tz="GMT")
st4 <- getDataselect(iris,"US","OXF","","BHZ",starttime,endtime)
stm4 <- mergeTraces(st4)
# plot merged trace
plot(stm4@traces[[1]])
mtext(paste(length(st4@traces),"traces"), side=3, line=0.5, adj=0.05, cex=1.5)
## End(Not run)
```
mergeUpDownTimes *Determine overlaps in two sets of upDownTimes.*

## Description

The mergeUpDownTimes function determines the overlaps in two sets of times representing up/down (on/off) periods for a single or a set of channels. This function can be used to determine overall station up/down periods.

## Usage

mergeUpDownTimes(udt1, udt2, bothOn)

#### Arguments

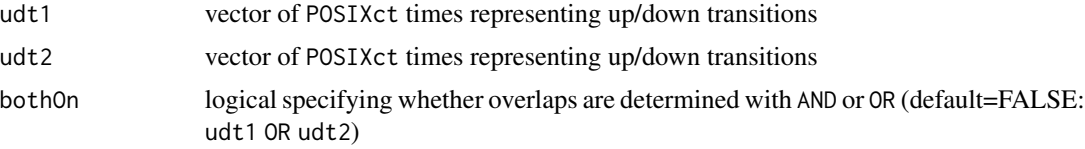

# Details

When bothOn=FALSE, the default, this function returns the times of transitions from "either to neither" and back. When bothOn=TRUE, this function returns the times of transitions from "both to either" and back.

If an empty vector is passed in for udt1 or udt2 then the other vector is returned unchanged. This can be useful when merging the upDownTimes for multiple channels. See the example below.

#### Value

A vector of POSIXct datetimes associated with on/off transitions.

## Note

The vector of times in udt1 and udt2 has no information on the values of min\_signal or min\_gap that were used to generate the timeseries. It is up to the user to make sure that the incoming vectors are appropriate for comparison. See [getUpDownTimes](#page-47-0).

## Author(s)

Jonathan Callahan <jonathan@mazamascience.com>

#### See Also

[getUpDownTimes](#page-47-0), [plotUpDownTimes](#page-79-0)

# Examples

```
## Not run:
# Open a connection to IRIS DMC webservices
iris <- new("IrisClient")
```

```
# Three Streams, each with different upDownTimes
starttime <- as.POSIXct("2012-07-01", tz="GMT")
endtime <- as.POSIXct("2012-07-02", tz="GMT")
stE <- getDataselect(iris,"IU","XMAS","10","BHE",starttime,endtime)
stN <- getDataselect(iris,"IU","XMAS","10","BHN",starttime,endtime)
stZ <- getDataselect(iris,"IU","XMAS","10","BHZ",starttime,endtime)
udtE <- getUpDownTimes(stE)
```

```
udtN <- getUpDownTimes(stN)
udtZ <- getUpDownTimes(stZ)
udtAll \leftarrow c()
udtAny <- c()
for (udt in list(udtE, udtN, udtZ)) {
 udtAll <- mergeUpDownTimes(udtAll,udt,bothOn=TRUE)
  udtAny <- mergeUpDownTimes(udtAny,udt,bothOn=FALSE)
}
# 5 rows
layout(matrix(seq(5)))
# Plot the results
par(max=c(3,4,3,2)) # adjust margins
plotUpDownTimes(udtE); title("BHE")
plotUpDownTimes(udtN); title("BHN")
plotUpDownTimes(udtZ); title("BHZ")
plotUpDownTimes(udtAll); title("ALL channels up")
plotUpDownTimes(udtAny); title("ANY channel up")
# Restore default layout
layout(1)
## End(Not run)
```
<span id="page-58-0"></span>miniseed2Stream *Convert miniSEED bytes to* Stream *object*

# Description

The miniseed2Stream function converts raw miniSEED bytes into a Stream object.

# Usage

```
miniseed2Stream(miniseed,url,requestedStarttime,requestedEndtime,
                sensor,scale,scalefreq,scaleunits,latitude,longitude,
                elevation, depth, azimuth,dip)
```
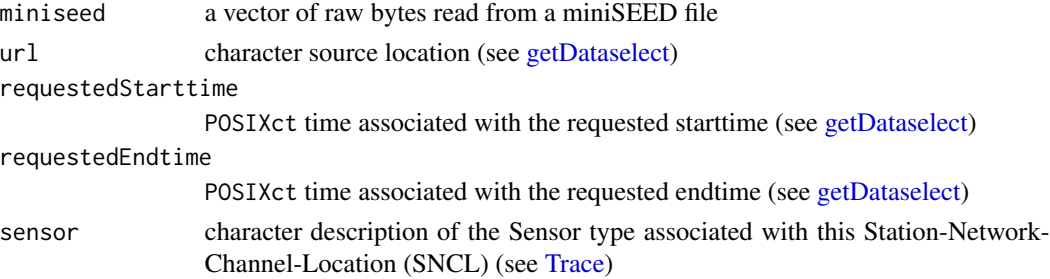

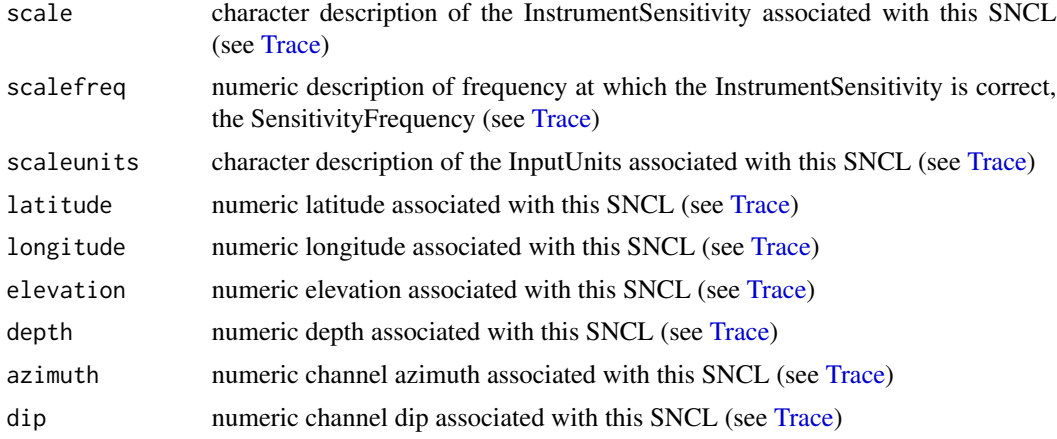

## Details

This function takes raw bytes read in from a file or URL and converts them to a Stream object. Metadata information is optional. This function is primarily for internal use.

# Value

A Stream object.

## Author(s)

Jonathan Callahan <jonathan@mazamascience.com>

# See Also

[readMiniseedFile](#page-70-0)

multiplyBy *Multiplication by a constant*

# Description

The multiplyBy methods of Trace and Stream objects return like objects where all @data slots have been multiplied by a constant.

## Usage

multiplyBy(x, y)

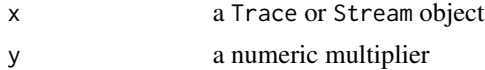

## Value

A new Trace or Stream object is returned.

## Author(s)

Jonathan Callahan <jonathan@mazamascience.com>

## Examples

```
## Not run:
# Open a connection to IRIS DMC webservices
iris <- new("IrisClient")
starttime <- as.POSIXct("2011-01-24", tz="GMT")
endtime <- as.POSIXct("2011-01-25", tz="GMT")
# Get the waveform
stRaw <- getDataselect(iris,"AK","PIN","","BHZ",starttime,endtime)
# obtain an instrument sensitivity value with getChannel metadata)
c <- getChannel(iris, "AK","PIN","","BHZ",starttime, endtime)
sensitivityValue <- c$scale
# convert raw data
st <- multiplyBy(stRaw, 1/sensitivityValue)
rmsVariance(st)
# plot trace
plot(st, ylab=c$scaleunits)
## End(Not run)
```
noiseMatrix2PdfMatrix *Convert matrix of PSDs to matrix of Probability Density Functions*

#### Description

This function converts a noiseMatrix returned by either psdList2NoiseMatrix or psdDF2NoiseMatrix into a matrix of Probability Density values as defined by McNamara and Boaz 2005.

## Usage

```
noiseMatrix2PdfMatrix(noiseMatrix, lo, hi, binSize)
```
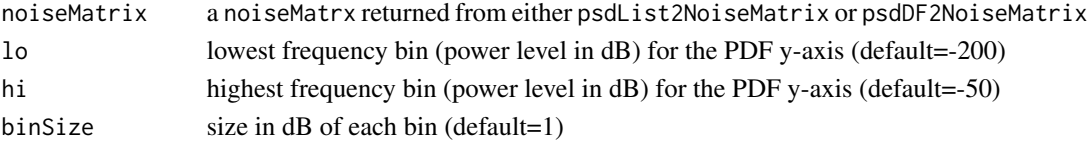

#### Details

The McNamara and Boaz paper describes creating histograms of the discretized power levels at each frequency bin associated with a set of PSDs. The value in each cell of the PDF matrix is the fraction of the corrected PSDs that have that power level at that frequency bin.

To return a PDF matrix that matches those in the McNamara paper, use the default settings.

#### Value

A matrix is returned with one row for each power level (-250:-50 dB) and one column for each frequency bin.

#### Author(s)

Jonathan Callahan <jonathan@mazamascience.com>

## References

[Seismic Noise Analysis System Using Power Spectral Density Probability Density Functions](http://pubs.usgs.gov/of/2005/1438/pdf/OFR-1438.pdf) (Mc-Namara and Boaz 2005)

#### See Also

[McNamaraPSD](#page-54-0), [psdDF2NoiseMatrix](#page-63-0), [psdList](#page-64-0), [psdPlot](#page-67-0), [psdStatistics](#page-69-0)

#### Examples

```
## Not run:
# Create a new IrisClient
iris <- new("IrisClient", debug=TRUE)
```

```
# Get seismic data
starttime <- as.POSIXct("2011-05-05", tz="GMT") # 2011.125
endtime <- starttime + 1*24*3600
st <- getDataselect(iris,"IU","GRFO","--","BHE",starttime,endtime)
```

```
# Generate power spectral density for each hour long segment
psdList <- psdList(st)
```

```
# Convert into corrected "noiseMatrix"
noiseMatrix <- psdList2NoiseMatrix(psdList)
```

```
# Convert into McNamara "pdfMatrix"
pdfMatrix <- noiseMatrix2PdfMatrix(noiseMatrix)
```

```
# NOTE: Data need to be flipped and tranposed for the XY axes in the
# NOTE: image() function to match rows and columns in our pdfMatrix
# Plot pdfMatrix
image(t(pdfMatrix[,ncol(pdfMatrix):1]),
     col=c('gray90',rainbow(9)),
     axes=FALSE)
```
#### noiseModels 63

## End(Not run)

noiseModels *Generate NHNM and NLNM noise models*

# Description

The noiseModels function returns the New High Noise Model and New Low Noise Model from the Peterson paper referenced below. Values are returned for the specific frequencies specified in the freq argument.

## Usage

noiseModels(freq)

## Arguments

freq a vector of frequencies at which to generate noise model values

## Value

A list is returned with elements nhnm and nlnm containing the high and low noise models, respectively.

## Author(s)

Jonathan Callahan <jonathan@mazamascience.com>

# References

[Observations of Modeling and Seismic Background Noise](https://pubs.er.usgs.gov/publication/ofr93322) (Peterson 1993) [Seismic Noise Analysis](https://pubs.usgs.gov/of/2005/1438/pdf/OFR-1438.pdf) [System Using Power Spectral Density Probability Density Functions](https://pubs.usgs.gov/of/2005/1438/pdf/OFR-1438.pdf) (McNamara and Boaz 2005)

# See Also

[psdStatistics](#page-69-0),

<span id="page-63-0"></span>psdDF2NoiseMatrix *Apply instrument correction to PSDs*

# Description

The psdDF2NoiseMatrix function uses the snclq identifier associated with the first PSD in the dataframe to obtain instrument correction information at the specified frequencies from the [getEvalresp](#page-30-0) web service if instrumentation correction information is not supplied as an argument. This correction is applied to every PSD in the dataframe and the now corrected PSD values are returned as a matrix.

#### Usage

psdDF2NoiseMatrix(DF, evalresp=NULL)

## Arguments

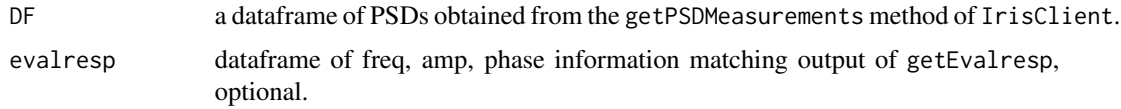

#### Details

This function is identical in behavior to [psdList2NoiseMatrix](#page-66-0) except that the input object is a dataframe of PSD values obtained from the MUSTANG Backend Storage System.

#### Value

A matrix is returned with one row for each instrument-corrected PSD and one column for each frequency bin.

#### Note

The incoming dataframe is checked to make sure that it represents only a single SNCL (Station-Network-Channel-Location). An error is generated if more than one is found. However, the psdDF is not checked to make sure that no changes to the instrument correction happened during the time period covered by the psdDF. This occurs at an 'epoch' boundary when an instrument is replaced.

## Author(s)

Jonathan Callahan <jonathan@mazamascience.com>

#### References

[Seismic Noise Analysis System Using Power Spectral Density Probability Density Functions](http://pubs.usgs.gov/of/2005/1438/pdf/OFR-1438.pdf) (Mc-Namara and Boaz 2005)

#### psdList 65

## See Also

[McNamaraPSD](#page-54-0), [psdList](#page-64-0), [psdList2NoiseMatrix](#page-66-0), [psdPlot](#page-67-0), [psdStatistics](#page-69-0)

<span id="page-64-0"></span>psdList *Apply McNamara PSD algorithm to a seismic signal*

#### Description

The psdList function subsets a seismic Stream object into a series of shorter segments with 50% overlap and uses the McNamaraPSD method to return a smoothed (aka binned) Power Spectral Density (PSD) for each segment.

#### Usage

psdList(st)

# Arguments

st a Stream object

## Details

A Stream will be subset into segments depending upon the channel identifier (@stats@channel) associated with this seismic data. The binning frequencies are also channel dependent as exemplified in this code extract where Z is the segment length in seconds:

```
alignFreq <- 0.1
if (stringr::str_detect(channel,"^L")) {
  Z \leftarrow 3 * 3600loFreq <- 0.001
 hiFreq <- 0.5 * tr_merged@stats@sampling_rate
} else if (stringr::str_detect(channel,"^M")) {
  Z \leftarrow 2 * 3600loFreq <- 0.0025
 hiFreq <- 0.5 * tr_merged@stats@sampling_rate
} else {
  Z <- 3600
 loFreq <- 0.005
 hiFreq <- 0.5 * tr_merged@stats@sampling_rate
}
```
Each new segment starts half way through the previous segment. (50% overlap)

## Value

A list of PSD objects is returned. Each element of the list is an R list object with the following elements:

freq, spec, snclq, starttime, endtime

Note: Individual PSDs have not had instrument correction applied.

## Author(s)

Jonathan Callahan <jonathan@mazamascience.com>

# References

[Seismic Noise Analysis System Using Power Spectral Density Probability Density Functions](http://pubs.usgs.gov/of/2005/1438/pdf/OFR-1438.pdf) (Mc-Namara and Boaz 2005)

## See Also

[McNamaraPSD](#page-54-0), [psdList2NoiseMatrix](#page-66-0), [psdPlot](#page-67-0), [psdStatistics](#page-69-0),

## Examples

```
## Not run:
# Create a new IrisClient
iris <- new("IrisClient", debug=TRUE)
# Get seismic data
starttime <- as.POSIXct("2011-05-05", tz="GMT") # 2011.125
endtime <- starttime + 1*24*3600
st <- getDataselect(iris,"IU","GRFO","--","BHE",starttime,endtime)
# Generate power spectral density for each hour long segment
psdList <- psdList(st)
# Plot uncorrected PSDs
period <- 1/psdList[[1]]$freq
plot(period, psdList[[1]]$spec, log='x', type='l',
     xlab="Period (Sec)", ylab="Power (dB)",
     main="Uncorrected PSDs")
for (i in seq(2:length(psdList))) {
  points(period, psdList[[i]]$spec, type='l')
}
## End(Not run)
```
<span id="page-66-0"></span>psdList2NoiseMatrix *Apply instrument correction to PSDs*

## Description

The psdList2NoiseMatrix function uses the snclq identifier associated with the first PSD in the list to obtain instrument correction information at the specified frequencies from the [getEvalresp](#page-30-0) web service if instrumentation correction information is not supplied as an argument. This correction is applied to every PSD in the list and the now corrected PSD values are returned as a matrix.

#### Usage

psdList2NoiseMatrix(psdList, evalresp=NULL)

#### Arguments

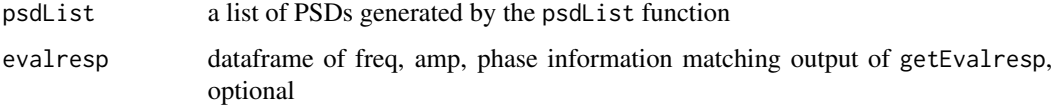

#### Value

A matrix is returned with one row for each instrument-corrected PSD and one column for each frequency bin.

# Note

The psdList function generates a psdList from a single Stream of data and should thus only contain data for a single SNCL (Station-Network-Channel-Location). However, the psdList is not checked to make sure that no changes to the instrument correction happened during the time period covered by the psdList. This occurs at an 'epoch' boundary when an instrument is replaced.

## Author(s)

Jonathan Callahan <jonathan@mazamascience.com>

# References

[Seismic Noise Analysis System Using Power Spectral Density Probability Density Functions](http://pubs.usgs.gov/of/2005/1438/pdf/OFR-1438.pdf) (Mc-Namara and Boaz 2005)

## See Also

[McNamaraPSD](#page-54-0), [psdDF2NoiseMatrix](#page-63-0), [psdList](#page-64-0), [psdPlot](#page-67-0), [psdStatistics](#page-69-0),

## Examples

```
## Not run:
# Create a new IrisClient
iris <- new("IrisClient", debug=TRUE)
# Get seismic data
starttime <- as.POSIXct("2011-05-05", tz="GMT") # 2011.125
endtime <- starttime + 1*24*3600
st <- getDataselect(iris,"IU","GRFO","--","BHE",starttime,endtime)
# Generate power spectral density for each hour long segment
psdList <- psdList(st)
# Convert into corrected "noiseMatrix"
noiseMatrix <- psdList2NoiseMatrix(psdList)
# Plot corrected PSDs
period <- 1/psdList[[1]]$freq
plot(period, noiseMatrix[1,], log='x', type='l',
     ylim=c(-200,-50),
     xlab="Period (Sec)", ylab="Power (dB)",
    main="Corrected PSDs")
for (i in seq(2:nrow(noiseMatrix))) {
  points(period, noiseMatrix[i,], type='l')
}
## End(Not run)
```
<span id="page-67-0"></span>

psdPlot *Generate plots from a set of PSDs*

## Description

The psdP1ot function is used to generate plots from the data in a psdList or psdDF dataframe.

## Usage

```
psdPlot(PSDs, style='psd', evalresp=NULL, ylo=-200, yhi=-50, showNoiseModel=TRUE,
        showMaxMin=TRUE, showMode=TRUE, showMean=FALSE, showMedian=FALSE, ...)
```
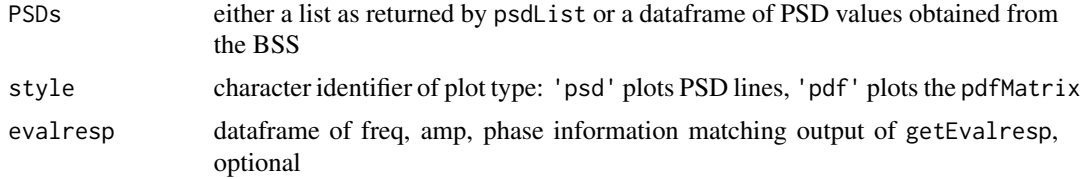

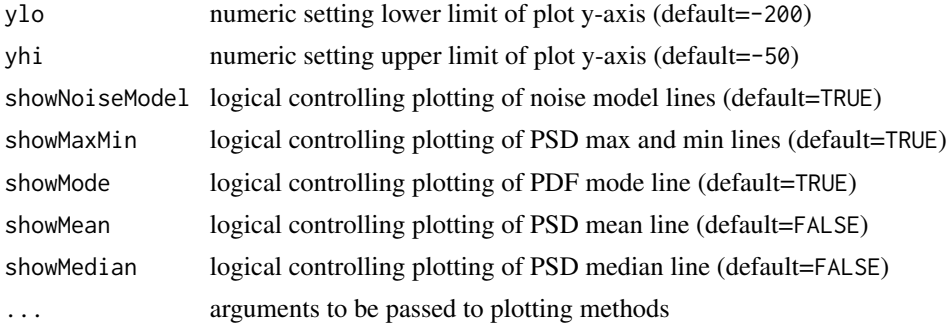

# Details

The psdPlot function creates visualizations for sets of PSDs. Plots generated with style='pdf' mimic the plots presented in the McNamara paper.

#### Author(s)

Jonathan Callahan <jonathan@mazamascience.com>

# References

[Seismic Noise Analysis System Using Power Spectral Density Probability Density Functions](http://pubs.usgs.gov/of/2005/1438/pdf/OFR-1438.pdf) (Mc-Namara and Boaz 2005)

# See Also

[McNamaraPSD](#page-54-0), [psdList](#page-64-0), [psdStatistics](#page-69-0)

# Examples

```
## Not run:
# Create a new IrisClient
iris <- new("IrisClient", debug=TRUE)
# Get seismic data
starttime <- as.POSIXct("2011-05-05", tz="GMT") # 2011.125
endtime <- starttime + 1*24*3600
st <- getDataselect(iris,"IU","GRFO","--","BHE",starttime,endtime)
# Generate power spectral density for each hour long segment
psdList <- psdList(st)
# 'psd' line plot
psdPlot(psdList,style='psd',type='l',col=adjustcolor('black',0.3))
# McNamara 'pdf' plot
psdPlot(psdList,style='pdf')
```
<span id="page-69-0"></span>

## Description

The psdStatistics function calculates a variety of information associated with the incoming set of PSDs.

## Usage

psdStatistics(PSDs, evalresp=NULL)

# Arguments

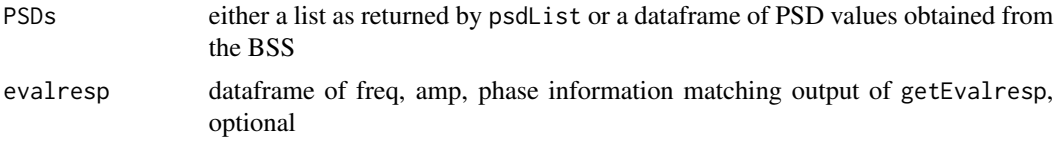

## Value

A list of elements:

- noiseMatrix matrix of corrected power levels; rows=PSDs, columns=frequencies
- pdfMatrix matrix of probability density values; rows=dB level, columns=frequencies
- freq vector of frequencies associated statistics vectors and with matrix columns
- pdfBins vector of power values (dB) associated with pdfMatrix rows
- max maximum power level at each frequency
- min minimum power level at each frequency
- mean mean power level at each frequency
- median median power level at each frequency
- mode mode of power level at each frequency (obtained from pdfMatrix)
- nlnm low noise model power level at each frequency
- nhnm high noise model power level at each frequency
- pct\_above percent of PSDs above the high noise model at each frequency
- pct\_below percent of PSDS below the low noise model at each frequency

A variety of plots can be generated form the information in this list.

## Author(s)

Jonathan Callahan <jonathan@mazamascience.com>

## readMiniseedFile 71

## References

[Seismic Noise Analysis System Using Power Spectral Density Probability Density Functions](http://pubs.usgs.gov/of/2005/1438/pdf/OFR-1438.pdf) (Mc-Namara and Boaz 2005)

## See Also

[McNamaraPSD](#page-54-0), [psdList](#page-64-0), [psdPlot](#page-67-0)

#### Examples

```
## Not run:
# Create a new IrisClient
iris <- new("IrisClient", debug=TRUE)
# Get seismic data
starttime <- as.POSIXct("2011-05-05", tz="GMT") # 2011.125
endtime <- starttime + 1*24*3600
st <- getDataselect(iris,"IU","GRFO","--","BHE",starttime,endtime)
# Generate power spectral density for each hour long segment
psdList <- psdList(st)
# Generate Statistics
stats <- psdStatistics(psdList)
# Just for fun plot
logPeriod <- log10(1/stats$freq)
plot(logPeriod,stats$max,ylim=c(-200,-50), las=1,
     xlab="log10(period)", ylab="Power (dB)",
     main="Model 'normal background noise' area and area of seismic signal.")
points(logPeriod,stats$min)
# Overlay a polygon showing the range between the noise models
x <- c(logPeriod,rev(logPeriod),logPeriod[1])
y <- c(stats$nhnm,rev(stats$nlnm),stats$nhnm[1])
transparentBlack <- adjustcolor('black',0.4)
polygon(x,y,col=transparentBlack)
# Overlay a polygon showing the range of measured values
y <- c(stats$max,rev(stats$min),stats$max[1])
transparentBlue <- adjustcolor('blue',0.6)
polygon(x,y,col=transparentBlue)
## End(Not run)
```
<span id="page-70-0"></span>readMiniseedFile *Convert miniSEED file to* Stream *object*

# Description

The readMiniseedFile function converts a raw miniSEED file into a Stream object.

# Usage

```
readMiniseedFile(file,sensor,scale,scalefreq,scaleunits,
                latitude,longitude,elevation,depth,azimuth,dip)
```
# Arguments

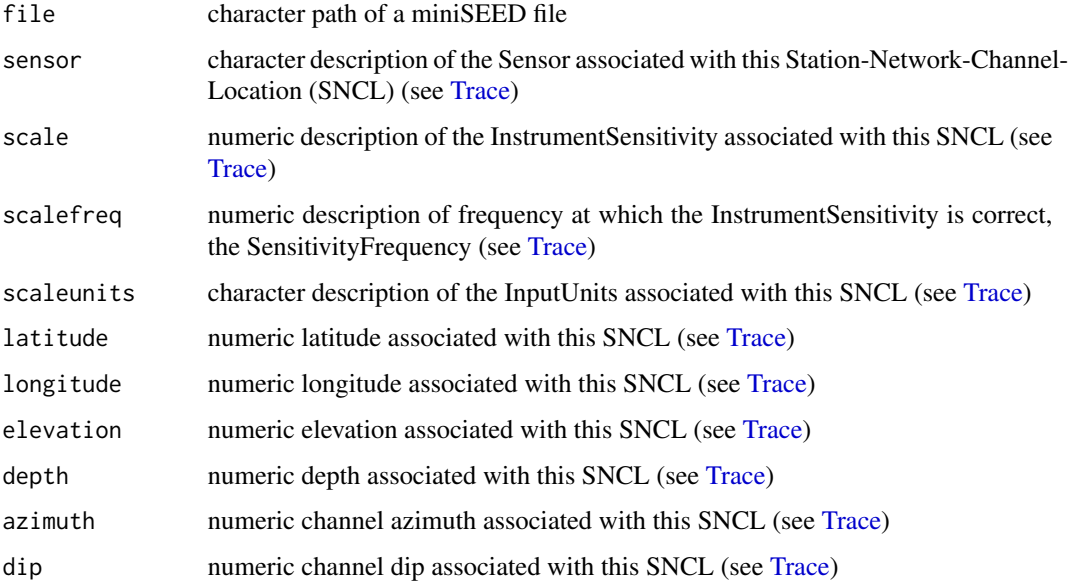

# Details

This function reads in a raw miniSEED file and converts it to a Stream object. Metadata information is optional.

# Value

A Stream object.

# Author(s)

Jonathan Callahan <jonathan@mazamascience.com>

# See Also

[miniseed2Stream](#page-58-0)
## <span id="page-72-0"></span>Description

The rms and rmsVariance methods of Trace and Stream objects compute the Root Mean Square (RMS) amplitude or RMS variance of the associated data in each object. RMS variance removes the DC level from the seismic signal so that the zero line is consistent.

#### Usage

```
rms(x, na.rm)
parallelRms(x, na.rm)
rmsVariance(x, na.rm)
parallelRmsVariance(x, na.rm)
```
#### Arguments

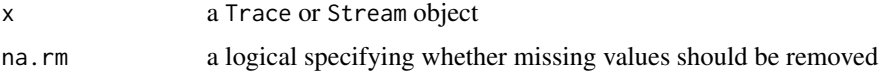

## Details

#### Trace method

The RMS amplitude of a single Trace is calculated as:

$$
rms(x) = \sqrt{\frac{\sum_{1}^{n} (x_i)^2}{n}}
$$

The RMS variance of a single Trace is calculated as:

$$
rmsVariance(x) = \sqrt{\frac{\sum_1^n (x_i - \bar{x})^2}{n}}
$$

where  $x$  is the vector of data values and  $n$  is the length of that vector.

#### Stream methods

For Stream objects, data from all Traces in the stream are first extracted and concatenated into a single numeric vector after which the algorithm is applied.

The parallel~ version of this method is only available on Stream objects and returns a vector of values, one for each Trace.

By default, the Stream versions of these methods use na.rm=FALSE as there should be no missing datapoints in each Trace. The Trace methods default to na.rm=TRUE to accommodate merged traces where gaps between traces have been filled with NAs.

<span id="page-72-2"></span> $\frac{1}{3}$ 

<span id="page-72-1"></span>

## <span id="page-73-0"></span>Value

A single numeric value is returned or NA if the trace has no data.

A numeric vector is returned for parallelRmsVariance.

### Author(s)

Jonathan Callahan <jonathan@mazamascience.com>

## Examples

```
## Not run:
```

```
# Open a connection to IRIS DMC webservices
iris <- new("IrisClient")
starttime <- as.POSIXct("2012-01-24", tz="GMT")
endtime <- as.POSIXct("2012-01-25", tz="GMT")
# Get the waveform
st <- getDataselect(iris,"AK","PIN","","BHZ",starttime,endtime)
# Get the first trace and generate some statistics
tr <- st@traces[[1]]
```

```
rmsVariance(tr)
```
## End(Not run)

rotate2D *Rotate horizontal components of a seismic signal*

## Description

The rotate2D() function rotates the two horizontal components of a seismic signal into Radial and Transverse components returned as a list of 2 Stream objects.

#### Usage

```
rotate2D(st1, st2, angle)
```
#### Arguments

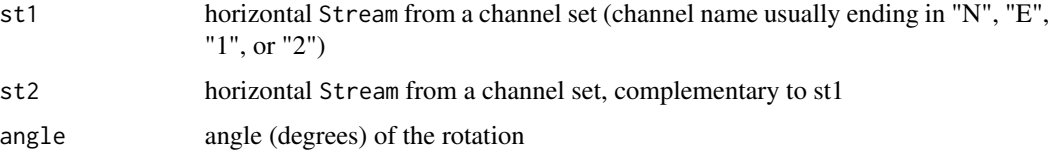

#### rotate2D 75

## Details

The rotation web service returns Radial and Transverse seismic Streams, generated by rotating st1 and st2 by angle degrees.

The rotation service uses the following transformation matrix to change the output vectors for 2-D horizontal transformations

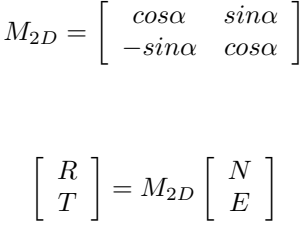

where :

N and E represent data from the original (horizontal) orientations. R and T represent the Radial and Transverse components. \eqn{\alpha} is the azimuth angle measured clockwise from north.

#### Value

A list of two Stream objects stR and stT is returned.

## Note

N and E are determined by the Stream @stats@azimuth values. If Stream @stats@azimuth values are not defined, st1 is assumed to be N and st2 is assumed to be E. Orthogonality is also assumed to be correct.

## Author(s)

Jonathan Callahan <jonathan@mazamascience.com>

## References

IRIS DMC rotation web service:

```
https://service.iris.edu/irisws/rotation/1/
```
<span id="page-75-1"></span><span id="page-75-0"></span>

#### Description

The slice methods of Trace and Stream objects return like objects that are subsets of the original.

#### Usage

slice(x, starttime, endtime)

## Arguments

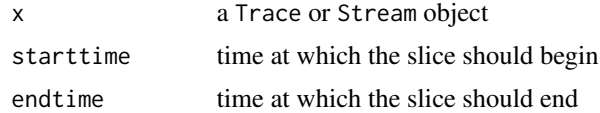

## Details

The returned object will always be a subset of the x argument whose time range is the intersection of the original time range and the requested range. When there is no intersection or when starttime > endtime an error is generated.

All metadata associated with the returned Trace or Stream will reflect the new object, rather than the original.

#### Value

A new Trace or Stream object is returned.

## Author(s)

Jonathan Callahan <jonathan@mazamascience.com>

```
## Not run:
# Open a connection to IRIS DMC webservices
iris <- new("IrisClient")
starttime <- as.POSIXct("2002-04-20", tz="GMT")
endtime <- as.POSIXct("2002-04-21", tz="GMT")
# Get the waveform
st <- getDataselect(iris,"US","OXF","","BHZ",starttime,endtime)
# This Stream object consists of 5 Traces
```

```
length(st@traces)
```
#### <span id="page-76-1"></span>STALTA 77

# Plotting the third trace shows a small quake plot(st@traces[[3]]) # We can slice out the hour that has the quake signal sliceStart <- as.POSIXct("2002-04-20 10:30:00", tz="GMT") sliceEnd <- as.POSIXct("2002-04-20 11:30:00", tz="GMT") stSlice <- slice(st, sliceStart, sliceEnd) # Now we only have one Trace of an hour duration length(stSlice@traces) stSlice@traces[[1]]@stats # And a better look at the quake signal plot(stSlice@traces[[1]]) ## End(Not run)

<span id="page-76-0"></span>STALTA *STA/LTA*

## Description

The STALTA method of Trace objects applies one of several STA/LTA "first break picking" algorithms to Trace data in order to automatically detect seismic events.

#### Usage

STALTA(x, staSecs, ltaSecs, algorithm, demean, detrend, taper, increment)

## Arguments

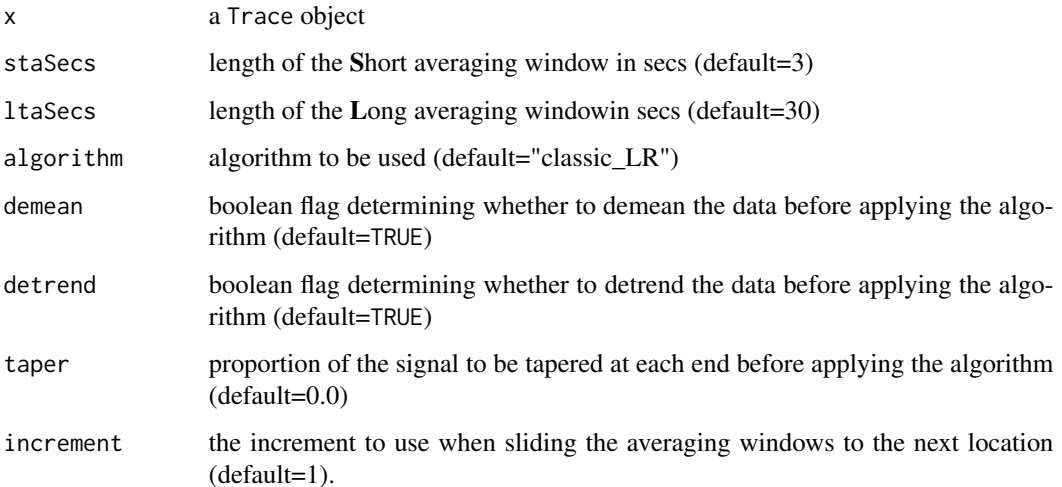

## Details

By default, this method uses the "classic\_LR" algorithm which calculates the average power in the Trace data over a short window (STA) and a long window (LTA). With this algorithm, windows are "left/right aligned" meaning that the point for which STA/LTA is calculated is at the lefttmost edge of the STA window and the rightmost edge of the LTA window. The resulting STA/LTA ratio thus has the same number of points as the original data. This is a standard method of "first break picking" and can be used to identify the onset of a seismic event.

Three different algorithms are currently available:

1) algorithm="classic\_RR" This is the original STA/LTA algorithm with "right alignment".

$$
STA(x_i) = \frac{1}{ns} \sum_{j=i-ns}^{i} x_i^2
$$

$$
LTA(x_i) = \frac{1}{nl} \sum_{j=i-nl}^{i} x_i^2
$$

$$
r_i = \frac{STA_i}{LTA_i}
$$

[---------- LTA ---------\*]  $[--$  STA  $-\star]$ 

2) algorithm="classic\_LR" (default) This algorithm has the index at the left edge of the STA window and the right edge of the LTA window

$$
STA(x_i) = \frac{1}{ns} \sum_{j=i}^{i+ns} x_i^2
$$

$$
LTA(x_i) = \frac{1}{nl} \sum_{j=i-nl}^{i} x_i^2
$$

$$
r_i = \frac{STA_i}{LTA_i}
$$

[---------- LTA --------\*]  $[\star-$  STA  $--]$ 

3) algorithm="EarleAndShearer\_envelope"

$$
STA(x_i) = \frac{1}{ns} \sum_{j=i}^{i+ns} Mod(H(x))_i
$$

$$
LTA(x_i) = \frac{1}{nl} \sum_{j=i-nl}^{i} Mod(H(x))_i
$$

$$
r_i = \frac{STA_i}{LTA_i}
$$

#### <span id="page-78-0"></span>STALTA 79

[---------- LTA ---------\*] [\*- STA --]

where  $H(x)$  is the Hilbert transform of the data and  $Mod(H(x))$  is the 'envelope' of the seismic signal. *Note that because the Hilbert transform involves performing an FFT of the data it can take significantly longer than the "classic" algorithms for longer seismic signals (>500K pts).*

## Value

A vector of values is returned of the same length as the data in the Trace.

#### Note

The returned vector will contain NA near the edges of the trace where insufficient data are available to fill the windows. Additional NA values will appear for every index that is *skipped over* when the increment parameter is greater than one.

For higher resolution channels, picking an increment of 2/sampling\_rate can greatly speed up processing times and still generate reasonable results.

#### Author(s)

Jonathan Callahan <jonathan@mazamascience.com>

#### References

[First break picking](https://en.wikipedia.org/wiki/First_break_picking) (Wikipedia)

[Automatic time-picking of first arrivals on large seismic datasets](https://www.crewes.org/Documents/ResearchReports/2014/CRR201476.pdf)

[Automatic first-breaks picking: New strategies and algorithms](http://www.fcaglp.unlp.edu.ar/~velis/papers/PickingGeop10.pdf) (Sabbione and Velis 2010)

[Adaptive microseismic event detection and automatic time picking](https://cseg.ca/assets/files/resources/abstracts/2012/279_GC2012_Adaptive_Microseismic_Event_Detection.pdf) (Akram and Eaton 2012)

"Characterization of Global Seismograms Using an Automatic-Picking Algorithm" Bulletin of the Seismological Society of America, Vol. 84, No. 2, pp. 366-376, April 1994 (Earle and Shearer)

#### See Also

[triggerOnset](#page-87-0)

```
## Not run:
# Open a connection to IRIS DMC webservices
iris <- new("IrisClient")
starttime <- as.POSIXct("2010-02-27",tz="GMT")
endtime <- as.POSIXct("2010-02-28",tz="GMT")
```

```
# Get the waveform
st <- getDataselect(iris,"IU","ANMO","00","BHZ",starttime,endtime)
tr <- st@traces[[1]]
picker <- STALTA(tr,3,30)
```

```
# Plot the trace and overlay the picker
plot(tr)
par(new=TRUE)
plot(picker, type='l', col='red', axes=FALSE, xlab="", ylab="")
mtext("Picker", side=1, line=-8, adj=0.05, col='red')
par(new=FALSE)
## End(Not run)
```
<span id="page-79-0"></span>Stream-class *Class* "Stream"

### Description

A Stream object containing a list of Trace objects.

## Objects from the Class

Objects are typically created by calls to [getDataselect.](#page-27-0)

#### **Slots**

url: Object of class "character": URL request used to generate this Stream.

requestedStarttime: Object of class "POSIXct": starttime used when requesting data with [getDataselect](#page-27-0).

requestedEndtime: Object of class "POSIXct": endtime used when requesting data with [getDataselect](#page-27-0).

- act\_flags: Object of class "integer": Accumulators for the act\_flags bits in each miniSEED record.
- io\_flags: Object of class "integer": Accumulators for the io\_flags bits in each miniSEED record.
- dq\_flags: Object of class "integer": Accumulators for the dq\_flags bits in each miniSEED record.
- timing\_qual: Object of class "numeric": Average timing quality associated with miniSEED records.

traces: Object of class "list": List of Trace objects.

#### Methods

- getGaps signature(x="Stream"): returns information on data dropouts between Traces; see [getGaps](#page-33-0)
- getUpDownTimes signature(x="Stream",min\_signal="numeric",min\_gap="numeric"): returns a vector of datetimes associated with channel up/down transitions; see [getUpDownTimes](#page-47-0)
- length signature( $x=$ "Stream"): returns the total number of data points in all Traces

max signature(x="Stream"): returns the overall data maximum for all data in all Traces

<span id="page-79-1"></span>

#### <span id="page-80-0"></span>Stream-class 81

- **median** signature( $x =$ "Stream", na.rm= "logical"): returns the overall data median for all data in all Traces
- mean signature(x="Stream"): returns the overall data mean for all data in all Traces
- mergeTraces signature(x="Stream",fillMethod="fillNA"): returns a new Stream object where all Traces have been merged into a single Trace [mergeTraces](#page-55-0)
- **min** signature( $x =$ "Stream"): returns the overall data minimum for all data in all Traces

multiplyBy signature(x="Stream", y="numeric"): returns a new Stream object where the data in every Trace have been multiplied by y; see [multiplyBy](#page-59-0)

- parallelLength signature(x="Stream"): returns a vector of data lengths, one for each Trace
- parallelMax signature(x="Stream"): returns a vector of data maxima, one for each Trace
- parallelMedian signature(x="Stream",na.rm= "logical"): returns a vector of data medians, one for each Trace
- parallelMean signature(x="Stream"): returns a vector of data means, one for each Trace
- parallelMin signature(x="Stream"): returns a vector of data minima, one for each Trace
- parallelRms signature(x="Stream"): returns a vector of RMS calculations, one for each Trace; see [rmsVariance](#page-72-0)
- parallelRmsVariance signature(x="Stream"): returns a vector of RMS variance calculations, one for each Trace; see [rmsVariance](#page-72-0)
- parallelSd signature(x="Stream",na.rm="logical"): returns a vector of standard deviation calculations, one for each Trace
- plot signature(x="Stream"): default plot of the merged Traces in a Stream with appropriate labeling
- plotUpDownTimes signature(x="Stream",min\_signal="numeric",min\_gap="numeric"): plots the times at which a Stream transitions from data collection to non-collection (on/off); see [getUpDownTimes](#page-47-0)
- rms signature(x="Stream"): returns the overall Root Mean Square amplitude for all data in all Traces; see [rmsVariance](#page-72-0)
- $rmsVariance$  signature( $x = "Stream"$ ): returns the overall RMS variance for all data in all Traces; see [rmsVariance](#page-72-0)
- sd signature( $x =$ "Stream", na. rm="logical"): returns the overall standard deviations for all data in all Traces
- slice signature(x="Stream",starttime="POSIXct",endtime="POSIXct"): returns a new Stream sliced out of an existing Stream (see [slice\)](#page-75-0)
- uniqueIds signature(x="Stream"): returns a vector of SNCLQ identifiers, one for each Trace

#### Note

The Stream object is inspired by the Stream class found in the python ObsPy package ([https:](https://docs.obspy.org/packages/autogen/obspy.core.stream.Stream.html) [//docs.obspy.org/packages/autogen/obspy.core.stream.Stream.html](https://docs.obspy.org/packages/autogen/obspy.core.stream.Stream.html)).

The miniSEED flags and timing\_qual values are described in the SEED manual ([http://www.](http://www.fdsn.org/seed_manual/SEEDManual_V2.4.pdf) [fdsn.org/seed\\_manual/SEEDManual\\_V2.4.pdf](http://www.fdsn.org/seed_manual/SEEDManual_V2.4.pdf)). The "accumulators" contain counts of the number of times each bit flag was set during the parsing of a miniSEED file. These attributes are retained primarily for assessing data quality issues within the IRIS DMC.

The following code documentation describes how each of the flags is used within miniSEED files:

# act\_flags # [1] Calibration signals present # [2] Time correction applied # [3] Beginning of an event, station trigger # [4] End of an event, station detrigger # [5] A positive leap second happened in this record # [6] A negative leap second happened in this record # [7] Event in progress # [8] Undefined bit set # io\_flags # [1] Station volume parity error possibly present # [2] Long record read (possibly no problem) # [3] Short record read (record padded) # [4] Start of time series # [5] End of time series # [6] Clock locked # [7] Undefined bit set # [8] Undefined bit set # dq\_flags # [1] Amplifier saturation detected # [2] Digitizer clipping detected # [3] Spikes detected # [4] Glitches detected # [5] Missing/padded data present # [6] Telemetry synchronization error

- # [7] A digital filter may be charging
- # [8] Time tag is questionable

#### Author(s)

Jonathan Callahan <jonathan@mazamascience.com>

```
## Not run:
# Open a connection to IRIS DMC webservices
iris <- new("IrisClient")
starttime <- as.POSIXct("2012-01-24", tz="GMT")
endtime <- as.POSIXct("2012-01-25", tz="GMT")
# Get the waveform
st <- getDataselect(iris,"AK","PIN","","BHZ",starttime,endtime)
min(st)
median(st)
mean(st)
max(st)
sd(st)
```
## <span id="page-82-0"></span>surfaceDistance 83

rms(st) rmsVariance(st)

## End(Not run)

surfaceDistance *Earth surface distance between two points*

## Description

The surfaceDistance() function calculates the distance in kilometers between any two lat-lon pairs using the Haversine equation.

## Usage

surfaceDistance(lat1\_deg, lon1\_deg, lat2\_deg, lon2\_deg)

## Arguments

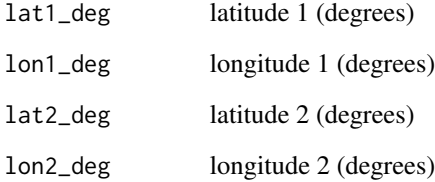

## Value

Distance in kilometers

## Author(s)

Jonathan Callahan <jonathan@mazamascience.com>

## References

[https://en.wikipedia.org/wiki/Haversine\\_formula](https://en.wikipedia.org/wiki/Haversine_formula)

<span id="page-83-0"></span>

#### **Description**

A Trace object containing a seismic trace – a continuous timeseries.

#### Objects from the Class

Objects occupy the traces slot of a [Stream-class](#page-79-0) object and are typically populated by calls to [getDataselect.](#page-27-0)

#### **Slots**

- id: Object of class "character": Unique "SNCL" identifier specifying the Network, Station, Location, Channel and Quality factor associated with this trace: eg. AK.PIN. . VEA.M. The id is generated automatically when the trace is first created and is intended for read only.
- Sensor: Object of class "character": Instrument name.
- InstrumentSensitivity: Object of class "numeric": The total sensitivity for a channel, representing the complete acquisition system expressed as a scalar. Equivalent to SEED stage 0 gain.
- SensitivityFrequency: Object of class "numeric": The frequency at which the total sensitivity is correct.
- InputUnits: Object of class "character": The units of the data as input from the perspective of data acquisition. After correcting data for this response, these would be the resulting units.
- stats: Object of class "TraceHeader": Container with metadata information describing the trace. (see [TraceHeader-class\)](#page-85-0)
- data: Object of class "numeric": Vector of data values.

## Methods

**as.vector** signature( $x=$ "Trace"): returns the data slot; equivalent to  $x \cdot \theta$ data

- DDT signature(x="Trace",demean="logical",detrend="logical",taper="numeric"): returns a new trace that has been 'cleaned up' for further processing by applying demean, detrend, and taper techniques (see [DDT\)](#page-15-0)
- envelope signature( $x =$ "Trace"): returns the envelope of the seismic signal (see [envelope\)](#page-17-0)
- $isDC$  signature(x="Trace"): returns TRUE if trace data consist of a DC signal
- length signature(x="Trace"): returns the length of the data; equivalent to length(x@data)
- **max** signature(x="Trace"): returns the maximum value of the data; equivalent to max(x@data)
- **median** signature( $x =$ "Trace", na.rm="logical"): returns the median value of the data; equivalent to median(x@data)
- **mean** signature( $x = "Trace"$ ): returns the mean value of the data; equivalent to mean( $x \cdot \theta$ data) min signature( $x = "Trace"$ ): returns the minimum value of the data; equivalent to  $min(x@data)$

#### <span id="page-84-0"></span>Trace-class 85

- multiplyBy signature(x="Trace", y="numeric"): returns a new Trace where the data have been multiplied by y (see [multiplyBy\)](#page-59-0)
- plot signature(x="Trace"): default plot of the Trace data with appropriate labeling
- **rms** signature( $x = "Trace"$ ): returns the Root Mean Square amplitude of the data (see [rms\)](#page-72-1)

rmsVariance signature(x="Trace"): returns the RMS variance of the data (see [rmsVariance\)](#page-72-0)

- sd signature( $x = "Trace",$ na.rm="logical"): returns the standard deviation of the data; equivalent to sd(x@data)
- slice signature(x="Trace",starttime="POSIXct",endtime="POSIXct"): returns a new Trace subset of an existing Trace (see [slice\)](#page-75-0)
- STALTA signature(x="Trace",staSecs="numeric",ltaSecs="numeric",algorithm="character",...): returns the STALTA picker result (see [STALTA\)](#page-76-0)
- triggerOnset signature(x="Trace",picker="numeric",threshold="numeric",...): returns the time or index of an event onset as determined by the STALTA picker (see [triggerOnset\)](#page-87-0)

#### **Note**

The Trace object is inspired by the Trace class found in the python ObsPy package ([https://](https://docs.obspy.org/packages/autogen/obspy.core.trace.Trace.html) [docs.obspy.org/packages/autogen/obspy.core.trace.Trace.html](https://docs.obspy.org/packages/autogen/obspy.core.trace.Trace.html)).

#### Author(s)

Jonathan Callahan <jonathan@mazamascience.com>

```
## Not run:
# Open a connection to IRIS DMC webservices
iris <- new("IrisClient")
# Set the starttime and endtime
starttime <- as.POSIXct("2012-01-24", tz="GMT")
endtime <- as.POSIXct("2012-01-25", tz="GMT")
# Get the waveform
st <- getDataselect(iris,"AK","PIN","","BHZ",starttime,endtime)
# Get the first trace and generate some statistics
tr1 <- st@traces[[1]]
min(tr1)
median(tr1)
mean(tr1)
max(tr1)
sd(tr1)
rms(tr1)
rmsVariance(tr1)
## End(Not run)
```
<span id="page-85-1"></span><span id="page-85-0"></span>TraceHeader-class *Class* "TraceHeader"

#### **Description**

A container for metadata associated with a Trace object. Originally populated by information in the miniseed trace header; it now has the option of including additional station and channel metadata.

## Objects from the Class

Objects can be created by calls of the form new("TraceHeader",headerList,headerLine,...). The stats slot of a Trace object will contain a TraceHeader object, typically populated by a webservice request. (see [IrisClient-class\)](#page-51-0)

### Slots

sampling\_rate: Object of class "numeric": Sampling rate in hertz. delta: Object of class "numeric": Sample interval in seconds. calib: Object of class "numeric": Calibration factor. npts: Object of class "integer": Number of sample points. network: Object of class "character": Seismic network name. location: Object of class "character": Location code. station: Object of class "character": Station name. channel: Object of class "character": Channel code. quality: Object of class "character": Data quality code. starttime: Object of class "POSIXct": Start time. endtime: Object of class "POSIXct": End time. latitude: Object of class "numeric": Latitude. longitude: Object of class "numeric": Longitude. elevation: Object of class "numeric": Elevation. depth: Object of class "numeric": Depth. azimuth: Object of class "numeric": Azimuth.

dip: Object of class "numeric": Dip.

processing: Object of class "list": Information strings describing processing applied to this trace.

## Methods

as.headerLine signature(obj = "TraceHeader"): Prints out the information in the TraceHeader as an ascii header line, not including any station and channel metadata not found in the miniseed trace header, e.g.,

> TIMESERIES LD\_POTS\_\_HHZ\_M, 351 samples, 100.503 sps, \ 2012-01-29T00:00:00.006000, SLIST, INTEGER, COUNTS

show signature(object = "TraceHeader"): Prettyprints the information in the TraceHeader

## <span id="page-86-0"></span>Note

The TraceHeader object is inspired by the Stats class found in the python ObsPy package ([https:](https://docs.obspy.org/packages/autogen/obspy.core.trace.Stats.html) [//docs.obspy.org/packages/autogen/obspy.core.trace.Stats.html](https://docs.obspy.org/packages/autogen/obspy.core.trace.Stats.html)).

Retaining the ObsPy class name Stats would have generated a tremendous amount of confusion in the context of R. Instead, the name TraceHeader has been adopted. Nevertheless, the TraceHeader object still lives in the Trace@stats slot to retain as much similarity to ObsPy as possible.

## Author(s)

Jonathan Callahan <jonathan@mazamascience.com>

## Examples

```
## Not run:
# Open a connection to IRIS DMC webservices
iris <- new("IrisClient")
starttime <- as.POSIXct("2012-01-24", tz="GMT")
endtime <- as.POSIXct("2012-01-25", tz="GMT")
# Get the waveform
st <- getDataselect(iris,"AK","PIN","","BHZ",starttime,endtime)
# Get the first trace and show the associated metadata
tr1 <- st@traces[[1]]
show(tr1@stats)
## End(Not run)
```
transferFunctionSpectra

*function to retrieve response values to use for input to the IRISMustangMetrics::transferFunctionMetric*

#### Description

The transferFunctionSpectra function returns a frequency-amplitude-phase response from the service.iris.edu/iris/ws/evalresp web service for a seismic Stream object using sampling\_rate to determine frequency limits. The IRISMustangMetrics::transferFunctionMetric expects this output as evalresp input.

## Usage

transferFunctionSpectra(st,sampling\_rate)

## Arguments

st a Stream object sampling\_rate sample rate

## <span id="page-87-1"></span>Details

The transferFunctionSpectra /determines the minfreq, maxfreq, and nfreq for input to the getEvalresp function based on input sample rate. Other getEvalresp inputs are units='def' (default) and output='fap' (frequency-amplitude-phase).

transferFunctionSpectra will always call getEvalresp using the service.iris.edu/irisws/evalresp web service. The IRISMustangMetrics::transferFunctionMetric expects this output as evalresp input.

#### Value

Output is a dataframe with columns named:

freq, amp, phase

## Author(s)

Mary Templeton <met@iris.washington.edu>

## See Also

[getEvalresp](#page-30-0),

#### Examples

## Not run: # Create a new IrisClient iris <- new("IrisClient", debug=TRUE)

```
# Get seismic data
starttime <- as.POSIXct("2011-05-05", tz="GMT")
endtime <- starttime + 1*24*3600
st <- getDataselect(iris,"IU","GRFO","--","BHE",starttime,endtime)
sampling_rate <- 20
```
# Generate power spectral density for each hour long segment evalresp <- transferFunctionSpectra(st,sampling\_rate)

## End(Not run)

<span id="page-87-0"></span>triggerOnset *Event onset triggering*

#### Description

The triggerOnset method of Trace objects uses the numeric vector returned by the STALTA "first break picking" method and a user selected threshold to determine the arrival time of a seismic event.

## <span id="page-88-0"></span>triggerOnset 89

### Usage

triggerOnset(x, picker, threshold, index)

#### Arguments

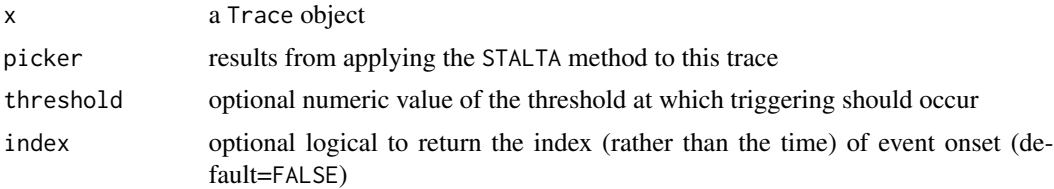

#### Details

This method simply identifies the point at which the picker first rises above the threshold. When no threshold is supplied, an appropriate value is calculated from the picker with: threshold <-quantile(picker,0.999,na.rm=TRUE).

### Value

A single value is returned identifying the onset of the seismic event or NA if none is detected. The returned value wil be a POSIXct time by defult or a numeric index if index=TRUE.

## Note

The appropriate value for the threshold will depend upon the exact STA/LTA algorithm used and the noise level in the signal.

## Author(s)

Jonathan Callahan <jonathan@mazamascience.com>

#### See Also

[STALTA](#page-76-0)

```
## Not run:
# Open a connection to IRIS DMC webservices
iris <- new("IrisClient")
starttime <- as.POSIXct("2010-02-27 06:00:00",tz="GMT")
endtime <- as.POSIXct("2010-02-27 09:00:00",tz="GMT")
```

```
# Get the waveform
st <- getDataselect(iris,"IU","ANMO","00","BHZ",starttime,endtime)
tr <- st@traces[[1]]
picker <- STALTA(tr,3,30)
```

```
# Identify the onset of the event
to <- triggerOnset(tr,picker)
plot(tr)
abline(v=to, col='red', lwd=2)
## End(Not run)
```
unHistogram *Histogram to Vector*

## Description

If vec represents a set of binned counts of incrementing values (ascending) return a vector of associated bin values with the proper count of each value. Intended for internal use.

#### Usage

```
unHistogram(vec, startVal, incr)
```
## Arguments

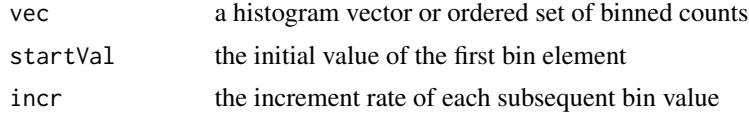

## Value

A vector of bin values with appropriate counts of each.

## Author(s)

Rob Casey <rob@iris.washington.edu>

<span id="page-89-0"></span>

# **Index**

∗ classes IrisClient-class, [52](#page-51-1) Stream-class, [80](#page-79-1) Trace-class, [84](#page-83-0) TraceHeader-class, [86](#page-85-1) ∗ methods basicStats, [10](#page-9-0) butterworth, [12](#page-11-0) DDT, [16](#page-15-1) envelope, [18](#page-17-1) eventWindow, [19](#page-18-0) getGaps, [34](#page-33-1) getUpDownTimes, [48](#page-47-1) hilbert, [50](#page-49-0) hilbertFFT, [51](#page-50-0) mergeTraces, [56](#page-55-1) multiplyBy, [60](#page-59-1) rms, [73](#page-72-2) slice, [76](#page-75-1) STALTA, [77](#page-76-1) triggerOnset, [88](#page-87-1) unHistogram, [90](#page-89-0) ∗ spectra crossSpectrum, [14](#page-13-0) McNamaraBins, [54](#page-53-0) McNamaraPSD, [55](#page-54-0) noiseMatrix2PdfMatrix, [61](#page-60-0) noiseModels, [63](#page-62-0) psdDF2NoiseMatrix, [64](#page-63-0) psdList, [65](#page-64-0) psdList2NoiseMatrix, [67](#page-66-0) psdPlot, [68](#page-67-0) psdStatistics, [70](#page-69-0) transferFunctionSpectra, [87](#page-86-0) ∗ webservices getAvailability, [21](#page-20-0) getChannel, [23](#page-22-0) getDataAvailability, [25](#page-24-0) getDataselect, [28](#page-27-1)

getDistaz, [30](#page-29-0) getEvalresp, [31](#page-30-1) getEvent, [32](#page-31-0) getNetwork, [35](#page-34-0) getRotation, [37](#page-36-0) getSNCL, [39](#page-38-0) getStation, [40](#page-39-0) getTimeseries, [42](#page-41-0) getTraveltime, [44](#page-43-0) getUnavailability, [46](#page-45-0) as.headerLine *(*TraceHeader-class*)*, [86](#page-85-1) as.headerLine,TraceHeader-method *(*TraceHeader-class*)*, [86](#page-85-1) as.vector,Trace-method *(*Trace-class*)*, [84](#page-83-0) basicStats, [10](#page-9-0) butterworth, [12](#page-11-0) butterworth,Trace,numeric,missing,numeric,missing-method *(*butterworth*)*, [12](#page-11-0) butterworth,Trace,numeric,numeric,missing,missing-method *(*butterworth*)*, [12](#page-11-0) butterworth, Trace, numeric, numeric, numeric, character-method *(*butterworth*)*, [12](#page-11-0) butterworth,Trace,numeric,numeric,numeric,missing-method *(*butterworth*)*, [12](#page-11-0) crossSpectrum, [14](#page-13-0) DDT, [16,](#page-15-1) *[18](#page-17-1)*, *[50](#page-49-0)*, *[84](#page-83-0)* DDT,Trace,logical,logical,numeric-method *(*DDT*)*, [16](#page-15-1) DDT,Trace,missing,missing,missing-method *(*DDT*)*, [16](#page-15-1) envelope, [18,](#page-17-1) *[84](#page-83-0)* envelope,Trace-method *(*envelope*)*, [18](#page-17-1) eventWindow, [19](#page-18-0) eventWindow,Trace,numeric,missing,missing-method

91

*(*eventWindow*)*, [19](#page-18-0)

### 92 **INDEX**

eventWindow,Trace,numeric,missing,numeric-metgodStation, [40,](#page-39-0)[53](#page-52-0) *(*eventWindow*)*, [19](#page-18-0) eventWindow,Trace,numeric,numeric,missing-method *(*eventWindow*)*, [19](#page-18-0) eventWindow,Trace,numeric,numeric,numeric-method *(*eventWindow*)*, [19](#page-18-0) getAvailability, [21,](#page-20-0) *[24](#page-23-0)*, *[47](#page-46-0)*, *[52](#page-51-1)* getAvailability,IrisClient,character,characte<sub>ge E</sub>hasaeter<sub>me</sub>haraster,POSIXct,POSIXct,logical-method *(*getAvailability*)*, [21](#page-20-0) getAvailability,IrisClient,character,character,characte<del>gr,IcharaQtane), QS</del>IXct,POSIXct,missing-method *(*getAvailability*)*, [21](#page-20-0) getChannel, *[22](#page-21-0)*, [23,](#page-22-0) *[47](#page-46-0)*, *[52](#page-51-1)* getChannel,IrisClient,character,character,character,ch<del>aracter,cheding</del>), <mark>10&JiYGt<sub>v</sub>)), \$t</mark>Xct,logical-method *(*getChannel*)*, [23](#page-22-0) getChannel,IrisClient,character,character,character,ch<del>aracter,cheft</del>aling.html *(*getChannel*)*, [23](#page-22-0) getDataAvailability, [25,](#page-24-0) *[53](#page-52-0)* getDataAvailability,IrisClient,character,character,character,charact<del>y</del> ownPar<sub>l</sub>actyen&POSIXct,POSIXct-method *(*getDataAvailability*)*, [25](#page-24-0) getDataselect, [28,](#page-27-1) *[34](#page-33-1)*, *[40](#page-39-0)*, *[44](#page-43-0)*, *[49](#page-48-0)*, *[53](#page-52-0)*, *[59](#page-58-0)*, *[80](#page-79-1)*, *[84](#page-83-0)* getDataselect,IrisClient,character,character,<mark>khph@ete[50](#page-49-0)</mark>character,POSIXct,POSIXct-method *(*getDataselect*)*, [28](#page-27-1) getDistaz, [30,](#page-29-0) *[53](#page-52-0)* getDistaz,IrisClient,numeric,numeric,numeric,numeric-method *(*getDistaz*)*, [30](#page-29-0) getEvalresp, [31,](#page-30-1) *[53](#page-52-0)*, *[56](#page-55-1)*, *[64](#page-63-0)*, *[67](#page-66-0)*, *[88](#page-87-1)* getEvalresp,IrisClient,character,character,ch**anacter,ebarastefmeOSIX¢trmethOd**ass), *(*getEvalresp*)*, [31](#page-30-1) getEvent, [32,](#page-31-0) *[53](#page-52-0)* getEvent,IrisClient,POSIXct,POSIXct-method *(*getEvent*)*, [32](#page-31-0) getGaps, [34,](#page-33-1) *[80](#page-79-1)* getGaps,Stream,missing-method *(*getGaps*)*, [34](#page-33-1) getGaps,Stream,numeric-method *(*getGaps*)*, [34](#page-33-1) getNetwork, [35,](#page-34-0) *[53](#page-52-0)* getNetwork,IrisClient,character,character,cha**racter,shaeantmetR0SIMatiP9SIXst**,l@gical-method *(*getNetwork*)*, [35](#page-34-0) getNetwork, IrisClient, character, character, character, character, POSIXct, POSIXct, missing-method *(*getNetwork*)*, [35](#page-34-0) getRotation, [37](#page-36-0) getRotation,IrisClient,character,character,ch**aaxcteacehaethod**fb<code>poststatB</code>QSll<code>ICtt</code>,character-method *(*getRotation*)*, [37](#page-36-0) getSNCL, *[29](#page-28-0)*, [39,](#page-38-0) *[44](#page-43-0)*, *[53](#page-52-0)* getSNCL,IrisClient,character,POSIXct,POSIXct-method mean *(*basicStats*)*, [10](#page-9-0) *(*getSNCL*)*, [39](#page-38-0) getStation, IrisClient, character, character, character, charac *(*getStation*)*, [40](#page-39-0) getStation, IrisClient, character, character, character, charac *(*getStation*)*, [40](#page-39-0) getTimeseries, [42](#page-41-0) getTimeseries, IrisClient, character, character, character, cha *(*getTimeseries*)*, [42](#page-41-0) getTraveltime,IrisClient,numeric,numeric,numeric,numeric,n getUnavailability, *[21,](#page-20-0) [22](#page-21-0)*, *[24](#page-23-0)*, [46,](#page-45-0) *[53](#page-52-0)* getUnavailability, IrisClient, character, character, character getUnavailability, IrisClient, character, character, character getUpDownTimes, [48,](#page-47-1) *[58](#page-57-0)*, *[80,](#page-79-1) [81](#page-80-0)* getUpDownTimes,Stream,missing,missing-method getUpDownTimes,Stream,numeric,numeric-method *(*getUpDownTimes*)*, [48](#page-47-1) hilbert,Trace-method *(*hilbert*)*, [50](#page-49-0) hilbertFFT, [51](#page-50-0) initialize,IrisClient-method *(*IrisClient-class*)*, [52](#page-51-1) [84](#page-83-0) initialize,TraceHeader-method *(*TraceHeader-class*)*, [86](#page-85-1) IrisClient-class, [52,](#page-51-1) *[86](#page-85-1)* IRISSeismic *(*IRISSeismic-package*)*, [3](#page-2-0) IRISSeismic-package, [3](#page-2-0) isDC *(*Trace-class*)*, [84](#page-83-0) isDC,Trace-method *(*Trace-class*)*, [84](#page-83-0) length *(*basicStats*)*, [10](#page-9-0) length,Trace-method *(*basicStats*)*, [10](#page-9-0) max *(*basicStats*)*, [10](#page-9-0) max,Stream-method *(*basicStats*)*, [10](#page-9-0) McNamaraBins, [54,](#page-53-0) *[56](#page-55-1)* McNamaraPSD, *[15](#page-14-0)*, *[54](#page-53-0)*, [55,](#page-54-0) *[62](#page-61-0)*, *[65](#page-64-0)[–67](#page-66-0)*, *[69](#page-68-0)*, *[71](#page-70-0)* mean,Stream-method *(*basicStats*)*, [10](#page-9-0)

## INDEX  $\sim$  93

mean,Trace-method *(*basicStats*)*, [10](#page-9-0) median *(*basicStats*)*, [10](#page-9-0) median,Stream,logical-method *(*basicStats*)*, [10](#page-9-0) median, Stream, missing-method *(*basicStats*)*, [10](#page-9-0) median,Trace,logical-method *(*basicStats*)*, [10](#page-9-0) median,Trace,missing-method *(*basicStats*)*, [10](#page-9-0) mergeTraces, [56,](#page-55-1) *[81](#page-80-0)* mergeTraces,Stream,character-method *(*mergeTraces*)*, [56](#page-55-1) mergeTraces,Stream,missing-method *(*mergeTraces*)*, [56](#page-55-1) mergeUpDownTimes, [57](#page-56-0) mergeUpDownTimes,NULL,POSIXct,logical-method *(*mergeUpDownTimes*)*, [57](#page-56-0) mergeUpDownTimes,NULL,POSIXct,missing-method *(*mergeUpDownTimes*)*, [57](#page-56-0) mergeUpDownTimes,POSIXct,NULL,logical-method *(*mergeUpDownTimes*)*, [57](#page-56-0) mergeUpDownTimes,POSIXct,NULL,missing-method *(*mergeUpDownTimes*)*, [57](#page-56-0) mergeUpDownTimes,POSIXct,POSIXct,logical-method<br>parallelSd,Stream,missing-method *(*mergeUpDownTimes*)*, [57](#page-56-0) mergeUpDownTimes,POSIXct,POSIXct,missing-method plot,Stream-method *(*Stream-class*)*, [80](#page-79-1) *(*mergeUpDownTimes*)*, [57](#page-56-0) min *(*basicStats*)*, [10](#page-9-0) min,Stream-method *(*basicStats*)*, [10](#page-9-0) min,Trace-method *(*basicStats*)*, [10](#page-9-0) miniseed2Stream, [59,](#page-58-0) *[72](#page-71-0)* multiplyBy, [60,](#page-59-1) *[81](#page-80-0)*, *[85](#page-84-0)* multiplyBy,Stream,numeric-method *(*multiplyBy*)*, [60](#page-59-1) multiplyBy,Trace,numeric-method *(*multiplyBy*)*, [60](#page-59-1) noiseMatrix2PdfMatrix, [61](#page-60-0) noiseModels, [63](#page-62-0) parallelLength *(*basicStats*)*, [10](#page-9-0) parallelLength, Stream-method *(*basicStats*)*, [10](#page-9-0) parallelMax *(*basicStats*)*, [10](#page-9-0) parallelMax,Stream,logical-method *(*basicStats*)*, [10](#page-9-0) parallelMax,Stream,missing-method

*(*basicStats*)*, [10](#page-9-0)

parallelMin,Stream,missing-method *(*basicStats*)*, [10](#page-9-0) parallelRms *(*rms*)*, [73](#page-72-2) parallelRmsVariance *(*rms*)*, [73](#page-72-2) parallelRmsVariance,Stream,logical-method *(*basicStats*)*, [10](#page-9-0) parallelRmsVariance,Stream,missing-method *(*basicStats*)*, [10](#page-9-0) parallelSd *(*basicStats*)*, [10](#page-9-0) parallelSd,Stream,logical-method *(*basicStats*)*, [10](#page-9-0) *(*basicStats*)*, [10](#page-9-0) plot,Trace-method *(*Trace-class*)*, [84](#page-83-0) plotUpDownTimes, *[49](#page-48-0)*, *[58](#page-57-0)* plotUpDownTimes *(*Stream-class*)*, [80](#page-79-1) plotUpDownTimes,POSIXct,missing,missing-method *(*Stream-class*)*, [80](#page-79-1) plotUpDownTimes,POSIXct,missing,numeric-method *(*Stream-class*)*, [80](#page-79-1) plotUpDownTimes,POSIXct,numeric,missing-method *(*Stream-class*)*, [80](#page-79-1) plotUpDownTimes,POSIXct,numeric,numeric-method *(*Stream-class*)*, [80](#page-79-1) plotUpDownTimes,Stream,missing,missing-method *(*Stream-class*)*, [80](#page-79-1) plotUpDownTimes,Stream,missing,numeric-method *(*Stream-class*)*, [80](#page-79-1) plotUpDownTimes,Stream,numeric,missing-method *(*Stream-class*)*, [80](#page-79-1) plotUpDownTimes,Stream,numeric,numeric-method *(*Stream-class*)*, [80](#page-79-1) psdDF2NoiseMatrix, *[62](#page-61-0)*, [64,](#page-63-0) *[67](#page-66-0)* psdList, *[55,](#page-54-0) [56](#page-55-1)*, *[62](#page-61-0)*, *[65](#page-64-0)*, [65,](#page-64-0) *[67](#page-66-0)*, *[69](#page-68-0)*, *[71](#page-70-0)*

parallelMean *(*basicStats*)*, [10](#page-9-0)

parallelMean,Stream,logical-method *(*basicStats*)*, [10](#page-9-0) parallelMean,Stream,missing-method *(*basicStats*)*, [10](#page-9-0) parallelMedian *(*basicStats*)*, [10](#page-9-0)

parallelMedian,Stream,logical-method *(*basicStats*)*, [10](#page-9-0) parallelMedian,Stream,missing-method *(*basicStats*)*, [10](#page-9-0) parallelMin *(*basicStats*)*, [10](#page-9-0)

parallelMin,Stream,logical-method *(*basicStats*)*, [10](#page-9-0)

psdList2NoiseMatrix, *[64–](#page-63-0)[66](#page-65-0)*, [67](#page-66-0) psdPlot, *[62](#page-61-0)*, *[65](#page-64-0)[–67](#page-66-0)*, [68,](#page-67-0) *[71](#page-70-0)* psdStatistics, *[62,](#page-61-0) [63](#page-62-0)*, *[65–](#page-64-0)[67](#page-66-0)*, *[69](#page-68-0)*, [70](#page-69-0) readMiniseedFile, *[60](#page-59-1)*, [71](#page-70-0) rms, [73,](#page-72-2) *[85](#page-84-0)* rms,Stream,logical-method *(*basicStats*)*, [10](#page-9-0) rms,Stream,missing-method *(*basicStats*)*, [10](#page-9-0) rms,Trace,logical-method *(*rms*)*, [73](#page-72-2) rms,Trace,missing-method *(*rms*)*, [73](#page-72-2) rmsVariance, *[81](#page-80-0)*, *[85](#page-84-0)* rmsVariance *(*rms*)*, [73](#page-72-2) rmsVariance,Stream,logical-method *(*basicStats*)*, [10](#page-9-0) rmsVariance,Stream,missing-method *(*basicStats*)*, [10](#page-9-0) rmsVariance,Trace,logical-method *(*rms*)*, [73](#page-72-2) rmsVariance,Trace,missing-method *(*rms*)*, [73](#page-72-2) rotate2D, [74](#page-73-0) sd *(*basicStats*)*, [10](#page-9-0) sd,Stream,logical-method *(*basicStats*)*, [10](#page-9-0) sd,Stream,missing-method *(*basicStats*)*, [10](#page-9-0) sd,Trace,logical-method *(*basicStats*)*, [10](#page-9-0) sd,Trace,missing-method *(*basicStats*)*, [10](#page-9-0) show,TraceHeader-method *(*TraceHeader-class*)*, [86](#page-85-1) slice, [76,](#page-75-1) *[81](#page-80-0)*, *[85](#page-84-0)* slice,Stream,POSIXct,POSIXct-method *(*Stream-class*)*, [80](#page-79-1) slice,Trace,POSIXct,POSIXct-method *(*slice*)*, [76](#page-75-1) STALTA, *[20](#page-19-0)*, [77,](#page-76-1) *[85](#page-84-0)*, *[89](#page-88-0)* STALTA,Trace,missing,missing,missing,missing,missing,missing,missing-method *(*STALTA*)*, [77](#page-76-1) STALTA,Trace,numeric,numeric,character,logical,logical,numeric,numeric-method *(*STALTA*)*, [77](#page-76-1) STALTA,Trace,numeric,numeric,character,missing,missing,missing,missing-method *(*STALTA*)*, [77](#page-76-1) STALTA,Trace,numeric,numeric,missing,missing,missing,missing,missing-method *(*STALTA*)*, [77](#page-76-1) Stream *(*Stream-class*)*, [80](#page-79-1) Stream-class, [80,](#page-79-1) *[84](#page-83-0)* surfaceDistance, [83](#page-82-0) Trace, *[59,](#page-58-0) [60](#page-59-1)*, *[72](#page-71-0)* Trace-class, [84](#page-83-0) unHistogram, [90](#page-89-0) [80](#page-79-1)

Trace *(*Trace-class*)*, [84](#page-83-0) TraceHeader *(*TraceHeader-class*)*, [86](#page-85-1) TraceHeader-class, *[84](#page-83-0)*, [86](#page-85-1) transferFunctionSpectra, [87](#page-86-0) triggerOnset, *[20](#page-19-0)*, *[79](#page-78-0)*, *[85](#page-84-0)*, [88](#page-87-1) triggerOnset,Trace,numeric-method *(*triggerOnset*)*, [88](#page-87-1)

uniqueIds *(*Stream-class*)*, [80](#page-79-1) uniqueIds,Stream-method *(*Stream-class*)*,